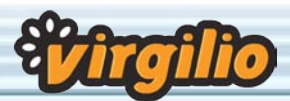

## I segreti della fotografia digitale

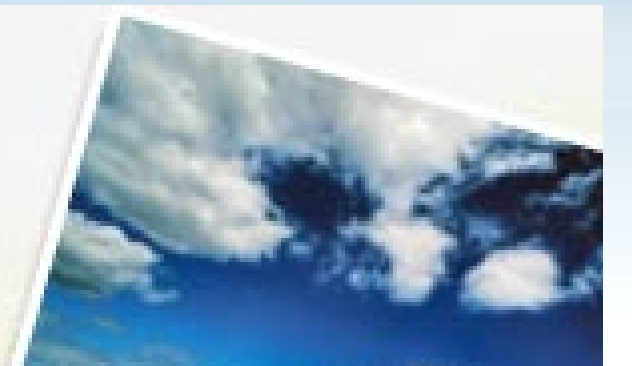

### Sommario

La fotocamera digitale svelata Tutto ciò che serve sapere sulle fotocamere digitali

#### **PAG. 1**

I trucchi del fotografo digitale Piccoli consigli per ottenere i migliori risultati

#### **PAG. 6**

Memory card senza segreti Scopriamo quali sono i supporti per salvare le immagini digitali

#### **PAG. 9**

#### Trucchi per migliorare le foto

Il fotoritocco per immagini degne di un professionista

#### **PAG. 10**

#### L'arte della composizione

Immagini d'effetto con pochi accorgimenti

#### **PAG. 12**

Fotografare gli animali domestici

I ritratti dei nostri migliori amici

#### **PAG. 14**

#### Fotografare i bambini

I trucchi per immortalare i bambini di tutte le età

#### **PAG. 16**

#### I programmi per il fotoritocco

Software per migliorare e catalogare le fotografie digitali

#### **PAG. 17**

#### Fotografia digitale: un glossario

Le sigle e le parole della fotografia digitale

**PAG. 18**

# Speciale **Foto Digitale**

## La fotocamera digitale svelata

Tutto ciò che serve sapere sulle fotocamere digitali. Scoprite con noi quella più adatta alle vostre necessità

#### Stefano Gargano

e non avete ancora le idee<br>
chiare, possiamo compren-<br>
dervi: scegliere un modello<br>
di fotocamera digitale adatto<br>
alle vostre necessità non è semplie non avete ancora le idee chiare, possiamo comprendervi: scegliere un modello di fotocamera digitale adatto ce. Le fotocamere digitali sono più complesse delle macchine fotografiche tradizionali, proprio come un pc è più complesso di una macchina per scrivere. In questo articolo vi spiegheremo tutto ciò che occorre sapere sulle fotocamere digitali e su come sono fatte. Una volta letto, siamo certi che sarete in grado di prendere una decisione competente sul modello di fotocamera più adatto alle vostre necessità.

#### Sensore e risoluzione

Il sensore è il cuore di ogni fotocamera digitale. E' il chip elettronico che assorbe la luce e la traduce in un file digitale. La densità del sensore determina la qualità di riproduzione di una fotocamera.

Le fotocamere digitali hanno sensori da uno, fino a otto megapixel, per i dispositivi consumer, mentre, sul mercato professionale, esistono da tempo fotocamere fino a tredici megapixel. Il termine "megapixel" indica la quantità di fotoricettori sensibili alla luce. I fotoricettori convertono in un file digitale la luce che attra-

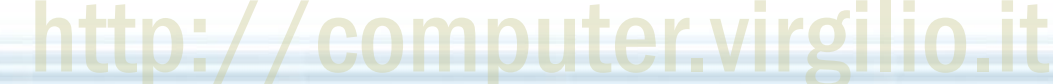

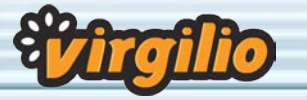

versa l'obiettivo della fotocamera.

Più recettori ci sono sul<br>sensore, più<br>alta sarà sensore. più alta sarà la riso*luzione* d e l l'immagine e aumentando la risoluzione dell'immagine, aumentano le dimensioni e la nitidezza della fotografia risultante.

La maggior parte delle fotocamere usa un sensore detto CCD (Charge Coupled Device), mentre

esistono dispositivi dotati anche di sensori CMOS (semiconduttore a ossido di metallo). I chip di tipo CMOS sono più semplici ed economici da produrre e utilizzano molta meno energia per tradurre la luce in file. Di contro, i CCD utilizzano una tecnologia più matura, quindi di qualità migliore e sono meno soggetti all'effetto "rumore" (sfumature di colore puntinate nelle immagini).

Il termine "risoluzione" si riferisce al numero di pixel presenti in un'immagine. Pixel significa "picture element" (elemento componente l'immagine) e rappresenta l'unità più piccola di un'immagine digitale. Per capire meglio cosa sia un pixel basta guardare una fotografia a colori su un giornale attraverso la lente d'ingrandimento. Si vedrà che l'immagine è composta da piccoli punti vicinissimi tra loro; nelle immagini digitali è la stessa cosa, ma i pixel sono molto più piccoli.

#### La risoluzione ideale per la stampa

Le fotocamere da due megapixel hanno una risoluzione di circa 1600x1200 pixel. Un'immagine con risoluzione 1600x1200 permette di ottenere stampe nel formato 24x36 di buona qualità; quindi, se desiderate una fotocamera digitale che offra stessa qualità e dimensioni di stampa di una macchina fotografica tradizionale, vi consigliamo di acquistare una fotocamera da due megapixel.

Le fotocamere da tre megapixel registrano tre milioni di pixel e sono in grado di produrre stampe di buona qualità nel formato 30x40 e oltre. Anche se la maggior parte dei fotoama-

tori non stampa quasi mai nel formato 30x40, avere a disposizione la risoluzione sufficiente a farlo è utile in caso si voglia stampare solo una parte dell'immagine mantenendo una buona qualità. Per esempio, se si

stampa solamente un'area pari a due terzi della fotografia originale presa con una fotocamera da tre megapixel, si hanno comunque a disposizione due milioni di pixel, cioè una risoluzione sufficiente a stampare nel formato 24x36. Partendo da una foto da due megapixel e togliendone un terzo, è possibile ottenere al massimo una stampa di qualità nel formato 13x18. E' ovvio che una maggiore risoluzione offra una nitidezza di immagine maggiore, permettendo di raggiungere dimensioni della stampa ragguardevoli e senza perdita di definizione, ma questo porta anche a una maggiore occupazione di spazio nella memoria della fotocamera.

Anche se le fotocamere da otto megapixel sono al top della gamma destinata al mercato consumer, la risoluzione digitale può andare anche oltre. Esistono, infatti, fotocamere digitali professionali che costano parecchie

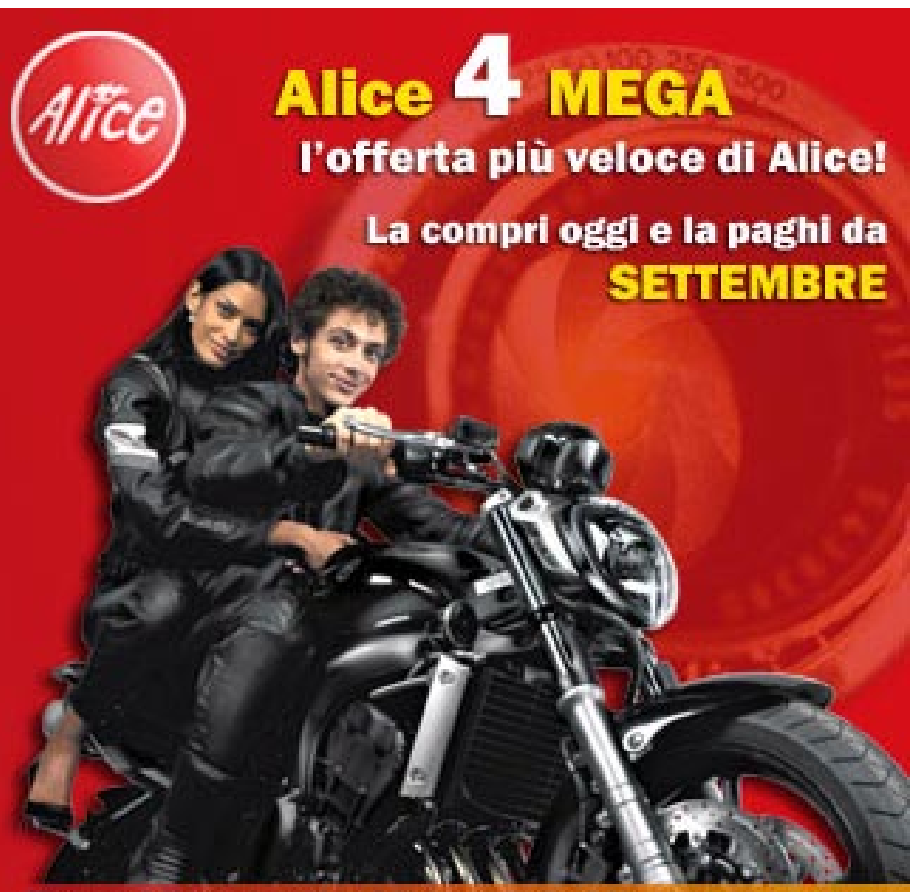

E con Alice gestisci il tuo FotoAlbum DIGITALE nella Personal Area e lo condividi online con i tuoi amici! Scopri come: www.alice.it

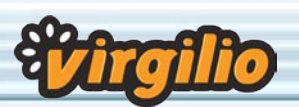

## I segreti della fotografia digitale

migliaia di euro, con sensori che registrano fino a dodici milioni di pixel.

#### Le ottiche

Quando si parla di ottiche di una fotocamera, si intendono sia le vere e proprie lenti sia tutte le parti elettroniche e meccaniche adibite alla messa a fuoco e all'apertura e chiusura del diaframma.

L'obiettivo. Sotto molti aspetti, questa è la parte più importante della fotocamera, per una semplice ragione: qualunque immagine o soggetto che viene fotografato deve prima di tutto passare attraverso l'obiettivo. Se questo è di scarsa qualità, non importa quanti megapixel o altre qualità abbia la macchina fotografica: la fotografia sarà scadente. Le lenti presenti negli obiettivi attuali sono in plastica o in vetro.

#### La maggior parte delle fotocamere digitali econo-

miche (sotto i 200 euro) ha lenti in plastica. Essendo più morbida del vetro, la plastica viene facilmente graffiata. Anche in buone condizioni, una lente in plastica non produce immagini della stessa qualità di quelle prodotte da lenti in vetro; questo semplicemente perché la plastica, dal punto di vista ottico, non è trasparente come il vetro. Le lenti in plastica tendono a far apparire le fotografie come se fossero state scattate in una giornata di foschia.

Se il vostro budget lo consente, evitate le fotocamere con le lenti in plastica.

Lenti asferiche: le fotocamere digitali più costose adottano lenti asferiche in vetro. Sebbene il termine asferico sembri estremamente specialistico, esso significa semplicemente (e piuttosto ovviamente) "non rotondo". Le lenti asferiche producono immagini migliori, riducendo la leggera distorsione causata dalle normali lenti sferiche.

#### Il sistema di messa a fuoco

Le fotocamere digitali moderne hanno un'ampia varietà di sistemi di messa a fuoco. Se una fotocamera ha un obiettivo a fuoco fisso, ciò significa che non ci sono parti in movimento all'interno del sistema ottico: la lente è sempre ferma al suo posto e non può essere regolata. Un obiettivo a fuoco fisso va bene per primi piani, paesaggi, foto-

grafie normali, ma non è esattamente il maslo sfondo a fuoco. Per ottenere questo e altri effetti, serve una fotocamera che abbia la possibilità di lavorare con messa a fuoco manuale. Sono due i modi in cui le fotocamere gestiscono la messa a fuoco manuale: alcune hanno programmi prestabiliti, altre sono completamente manuali. Con un programma di messa a fuoco, si può scegliere se mettere a fuoco il paesaggio di sfondo o un soggetto di primo piano. La maggior

parte delle fotocamere che dispongono di questo tipo di programma dà la possibilità di scegliere tra quattro o cinque modalità prestabilite. Se, invece, si ha necessità di un maggior controllo sulla messa a fuoco, quello che serve è una fotocamera che permetta di operare in completo fuoco manuale.

#### Zoom e lunghezza focale

Un obiettivo zoom permette di scegliere quanto lontano o vicino far apparire un soggetto all'interno della fotografia. La maggior parte delle fotocamere ha due tipi di zoom: lo zoom ottico e quello digitale. In modalità zoom ottico, la fotocamera usa lenti motorizzate che si muovono avanti e indietro per portare il soggetto più vicino o lontano da chi fotografa.

Nella modalità zoom digitale, la fotocamera trattiene solo una parte dell'immagine registrata dall'obiettivo: la ingrandisce ed elimina il resto. La fotografia risultante è di qualità inferiore, poiché è basata soltanto su una parte dell'immagine originariamente registrata. "Zoomando" in modo digitale con una fotocamera da un megapixel si ottengono fotografie che hanno ben meno di un megapixel di risoluzione: a volte persino la metà. Lo zoom digitale non è altro che un termine raffinato per indicare un semplice "ritaglio" dell'immagine: non si è effettivamente più "vicini" al soggetto. Il nostro consi-

simo poiché non può essere regolato manualmente, per esempio, per mettere a fuoco un oggetto in primo piano e lasciare lo sfondo fuori fuoco. Un obiettivo a fuoco fisso limita, e di molto, le scelte creative.

Autofocus significa che il sistema di messa a fuoco è motorizzato e si regola autonomamente per ottenere la migliore fotografia possibile, cosicché il fotografo non deve muovere nemmeno un dito. Un obiettivo autofocus sa quanto è lontano il soggetto dal centro della lente e regola automaticamente il sistema ottico in modo da mantenerlo sempre a fuoco.

Ci sono però casi in cui si possono avere altre necessità: per esempio si può desiderare di avere un oggetto in primo piano leggermente sfuocato e

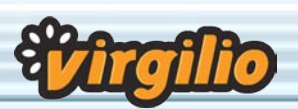

## I segreti della fotografia digitale

glio: non usate lo zoom digitale e non comprate una fotocamera che dispone solo di zoom digitale.

La lunghezza focale è la distanza tra la lente e il sensore digitale. È questa distanza che causa la variazione di dimensioni del soggetto quando si usa uno zoom. Una lunghezza focale comune per gli zoom attuali va da 38 a 115 millimetri. Il numero più basso della lunghezza focale rappresenta un'ottica grandangolare, quello più alto un'ottica "lunga", ovvero un teleobiettivo. La maggior parte delle fotocamere ha un indice di ingrandimento di 3x, il che significa che il secondo numero della lunghezza focale dello zoom (per esempio i 115 millimetri nell'esempio fatto sopra) è due o tre volte più grande del primo numero. Per esempio, se si ingrandisce al massimo un soggetto con uno zoom a ingrandimento 3x, il soggetto risulterà tre volte più grande di quando era inquadrato con la lunghezza focale più "corta", ovvero caratterizzata dal numero più basso.

#### Lenti addizionali

Alcune fotocamere digitali di fascia alta hanno attacchi a vite che permettono di apporre all'obiettivo accessori come filtri e lenti aggiuntive particolari. Il filtro giusto può migliorare notevolmente colore e nitidezza della fotografia, ma i filtri sono generalmente usati dai professionisti o dagli amatori esperti. Tra le lenti aggiuntive ci sono i modificatori di focale, che variano la lunghezza focale dell'obiettivo. Per fare un esempio: con una lente addizionale, uno zoom 3x di 38-115 mm può essere modificato per "vedere" come se fosse uno zoom 57-152 mm e aumentare le dimensioni del soggetto di sei volte. Le lenti grandangolari permettono di fotografare un'area più ampia rispetto a un obiettivo normale.

#### **Esposizione**

Per ottenere una fotografia esposta correttamente, l'otturatore lavora con il diaframma. Insieme, regolano la quantità di luce che entra nella fotocamera.

L'otturatore è come la tenda di una fi-

nestra: quando è aperto la luce attraversa l'obiettivo e colpisce il sensore interno. Una fotocamera con otturatore veloce può bloccare un movimento veloce, come un giocatore di calcio in corsa o le ali di un colibrì. Se l'otturatore si apre e chiude troppo lentamente, l'azione ripresa sarà mossa. La velocità dell'otturatore si misura in frazioni di secondo.

Se l'otturatore è come la tenda di una finestra, il diaframma è la finestra stessa. La sua apertura è regolabile, solitamente tramite una serie di lamelle circolari. Un numero di diaframma basso rappresenta una grande apertura, che lascia entrare molta luce; un numero di diaframma alto rappresenta una forte chiusura, che riduce la quantità di luce che

entra. Se si è all'esterno in un giorno di sole, il diaframma chiuso evita di sovraesporre la foto. Al contrario, se si fotografa al tramonto, il diaframma aperto sarà utile per lasciar entrare più luce possibile ed evitare una fotografia sottoesposta, cioè scura.

#### Come otturatore e diaframma lavorano insieme

La maggior parte delle fotocamere digitali dispone di una serie di combinazioni prestabilite di apertura del diaframma/velocità dell'otturatore, adatte a differenti situazioni. Solitamente si accede a queste combinazioni tramite il menu della fotocamera. Per esempio, la fotocamera potrebbe avere una combinazione "sport", cioè con otturatore e diaframma programmati per catturare un'azione veloce. Una combinazione "sabbia e neve" può fare in modo che una foto scattata in forte luce ambiente o in presenza di superfici riflettenti (come sabbia e neve, appunto) non risulti sovraesposta.

Per ottenere nitidezza, effetti artistici o altri creativi, bisogna saper gestire la combinazione di otturatore e diafram-

ma. Avrete certamente visto qualcuna di quelle immagini scattate in grandi città di notte, con gli edifici perfettamente a fuoco, ma le luci delle automobili che sembrano strisce di luce. Quest'effetto si ottiene posizionando la

MENI

f  $o -$ 

 $\bigcirc$ 

tocamera su un treppiede, aprendo il diaframma e tenendo l'otturatore aperto per un lungo periodo di tempo. Le auto sono mosse perché sono l'unica cosa che si muove nella foto;

tutto il resto rimane fermo.

Altro elemento importante, insieme all'otturatore e al diaframma, è il bilanciamento del bianco, fondamentale per un corretto bilanciamento cromatico dell'immagine digitale. Il bilanciamento del bianco dice alla fotocamera come dovrebbe apparire il bianco in una fotografia. Alcuni tipi di illuminazione, per esempio al neon o a incandescenza, possono sbilanciare la sensibilità al colore della fotocamera, col risultato di una colorazione leggermente irreale (per esempio i bianchi possono diventare azzurrini). Dopo aver settato il bilanciamento del bianco per la scena da fotografare, i colori dovrebbero apparire naturali.

#### Lo schermo a cristalli liquidi

Il display a cristalli liquidi è quel piccolo schermo a colori situato solitamente sul retro delle fotocamere digitali che permette di visualizzare in anteprima la fotografia che si sta per

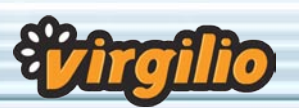

scattare. Con uno schermo LCD non è necessario consultare e interpretare un esposimetro o cercare di intuire i tempi di esposizione: si visiona la fotografia prima di scattarla.

Uno svantaggio dello schermo LCD è che ha bisogno di parecchia energia per funzionare, e quindi consuma le batterie più velocemente. Inoltre, alcuni LCD sono praticamente illeggibili se osservati alla luce diretta del sole.

Le caratteristiche più importanti per giudicare un display LCD sono le sue dimensioni e la capacità di visionare le immagini prima e dopo lo scatto. Per quanto riguarda le dimensioni, la minima da prendere in considerazione è di 1,8 pollici (misurati diagonalmente): ancora meglio se il display LCD è di due pollici. Se è inferiore a 1,8 pollici, si corre il rischio di compiere seri errori di composizione, poiché lo schermo è troppo piccolo per mostrare tutti i dettagli della fotografia. Inoltre, su uno schermo così piccolo, risulta molto scomodo usare il menu della fotocamera. E' sempre bene scegliere una fotocamera dotata di display LCD: inquadrare la scena attraverso il mirino ottico della fotocamera non è certo preciso quanto farlo attraverso un display LCD che mostra esattamente quale sarà il soggetto ripreso.

#### Ergonomia della fotocamera

Parlando di ergonomia, ci riferiamo a dimensioni, peso, design e a come in generale si può impugnare una fotocamera. Una fotocamera digitale può avere la migliore qualità d'immagine del mondo, ma se è scomoda da impugnare e trasportare non ci scatterete mai una foto.

#### Dimensioni e peso

Quasi tutte le fotocamere digitali sono abbastanza piccole da stare in una borsa e molte di esse entrano addirittura in un taschino. Nessuna è così leggera da dimenticarsi di averla addosso, ma solo poche sono abbastanza pesanti da affaticare i muscoli. Solitamente si tratta di una questione di compromessi tra prestazioni e dimensioni/peso. Le fotocamere più grandi e pesanti sono più versatili e dispongono di un maggior numero di accessori, per esempio l'attacco per un flash esterno, capacità di registrazione audio e video, display LCD più ampi e lenti più grandi. Le fotocamere più piccole devono sacrificare la versatilità a favore delle dimensioni.

#### Aspetto e design

Le fotocamere digitali hanno una gran varietà di forme e dimensioni. Alcune hanno l'aspetto di ingombranti macchine fotografiche tradizionali, altre sono snelle e futuristiche. Il look può avere la sua importanza, ma quello che veramente conta è la sensazione che la macchina dà una volta che la si tiene in mano. Le buone fotocamere sono prima di tutto comode da impugnare.

I design migliori dispongono di impugnature ergonomiche per le dita e di un punto d'appoggio per il pollice. I pulsanti di controllo dovrebbero essere accessibili al dito indice e al pollice e i comandi della macchina dovrebbero essere posizionati razionalmente e contrassegnati da icone che indichino la funzione di ciascun pulsante.

#### I supporti per salvare le immagini

La maggior parte delle fotocamere digitali salva le foto su schede di memoria removibili (CompactFlash, Memory Stick, Secure Digital e xD sono le più diffuse).

Le schede CompactFlash hanno le dimensioni maggiori, ma compensano questa caratteristica con capacità molto elevate. Si trovano facilmente in commercio schede da 128 megabyte fino a un gigabyte e oltre. Le Memory Stick hanno dimensioni veramente esigue, però sono disponibili solo per le fotocamere di Sony. Attualmente la maggior capacità disponibile per Memory Stick è pari a un gigabyte per un costo per megabyte molto elevato. Stesso discorso vale per le schede

xD, le più piccole disponibili sul mercato, con tagli che partono da 16 fino a 512 megabyte.

Le nuove schede SD (Secure Digital) di Panasonic hanno il pregio di essere grandi come un francobollo e di poter raggiungere elevate capacità di memorizzazione di dati. Attualmente sono facilmente reperibili schede da un gigabyte, ma anche in questo caso, come per le CompactFlash, sono stati annunciati moduli da diversi gigabyte. Le schede SD sono attualmente quelle che, insieme alle CompactFlash, vantano la maggior diffusione nei dispositivi fotografici digitali.

Per maggiori informazioni sui dispositivi di registrazione delle fotografie digitali, vi rimandiamo al capitolo "Memory card senza segreti" (Pag. 9).

#### Alimentazione e batterie

Una delle più diffuse lamentele sulle fotocamere digitali è il consumo di batterie. Quando utilizzate il flash e l'LCD retroilluminato alcuni modelli esauriscono un set di pile alcaline a lunga durata in poche decine di scatti. Il problema è che le fotocamere utilizzano quasi il 100% della resa massima della maggior parte delle batterie per scattare una foto. Quando sono anche minimamente scariche, le pile regolari non forniscono sufficiente energia. Una soluzione può essere comprare una fotocamera venduta con batterie ricaricabili e caricatore. Le batterie ricaricabili nickel-cadmio sono accettabili, le nickel-ioduri metallici durano un po' di più. Comunque la scelta migliore sono le batterie agli ioni di litio, che danno energia sufficiente anche dopo un uso prolungato.

Se la fotocamera che vi piace non ha batterie ricaricabili, un'altra opzione è acquistare batterie alcaline di seconda generazione, come le Duracell Ultra. Benché non siano ricaricabili, queste batterie con formula ad alto rendimento durano molto più delle alcaline standard in questo genere di utilizzo.

#### Le connessioni

La foto migliore del mondo non vale gran che se non potete estrarla dalla fotocamera. La porta USB di cui è dotata la maggior parte delle fotocamere può andare bene se scaricate sul computer poche immagini di formato piccolo o medio, ma è troppo lenta

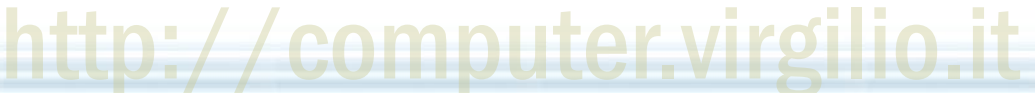

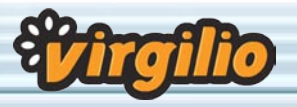

quando si devono trasferire file molto grandi. La soluzione più semplice è acquistare un adattatore che permetta di inserire la memory card in uno slot PC Card o collegarla a una porta USB 2.0. Molte fotocamere consentono di stampare e vedere le foto senza bisogno di un pc, essendo dotate di un'interfaccia stampante che trasmette le immagini salvate direttamente a una stampante foto compatibile o a una porta video che permette di ve-

dere le immagini sullo schermo del televisore. Le fotocamere che offrono quest'ultima possibilità, spesso hanno funzioni slide-show e altre funzioni di visualizzazione.

# I trucchi del fotografo digitale

Alcuni piccoli trucchi per sfruttare al meglio le più moderne fotocamere digitali in commercio e ottenere fotografie di qualità professionale

#### Stefano Gargano

a fotografia digitale presenta<br>indubbiamente molte comodità<br>in più rispetto alla fotografia tra-<br>dizionale, ma ciò non vuol dire<br>che sia semplice scattare delle buone a fotografia digitale presenta indubbiamente molte comodità in più rispetto alla fotografia tradizionale, ma ciò non vuol dire foto appena presa in mano una fotocamera digitale. Per ottenere foto spettacolari è infatti necessario se-

re conto è però la capacità.

In una scheda di memoria da 16 o 32 megabyte potranno essere registrate poche foto: all'acquisto di una fotocamera digitale sarà quindi consigliabile mettere in preventivo anche una scheda di memoria da almeno 128 megabyte, per non correre il rischio di rimanere senza la possibilità di effettuare ulteriori scatti durante un viaggio, oppure dover essere costretti

> a cancellare alcune fotografie già salvate per fare posto a quelle nuove.

#### Batterie: lunga durata o ricambi

Un'altra differenza tra fotocamere tradizionali e digitali è la durata delle batterie. Le fotocamere digitali sono molto "voraci" in fatto di energia dato che, oltre al flash, devono alimentare il display LCD utilizzato sia per inquadrare, sia per impostare le caratteristiche della fotocamera e guardare gli scatti effettuati. L'uso di batterie ricaricabili è molto consigliato, in quanto ol-

tre a una maggior durata rispetto a quelle tradizionali, aggiungono anche il fattore di risparmio economico, non indifferente nella fotografia digitale. E' utile dotarsi quindi di uno, o meglio, più set di batterie ricaricabili da portare sempre con sé. I prezzi delle comuni batterie stilo (AA) si aggira in-

torno ai cinque euro la coppia, quindi con una cifra non esagerata potremo scongiurare il problema di rimanere senza energia per scattare le nostre fotografie.

#### Acquistate una custodia

Le fotocamere digitali, in quanto dispositivi ad alta tecnologia, sono oggetti molto delicati. Consigliamo quindi l'acquisto di una custodia (sempre che non sia già inclusa nella confezione della macchina) per proteggere la nostra fotocamera da polvere, sabbia e urti in genere. E' meglio orientarsi su custodie rigide o semirigide, che consentono di attutire eventuali colpi accidentali al corpo macchina.

#### Utilizzare lo schermo LCD

Lo schermo a cristalli liquidi della nostra fotocamera digitale è un preziosissimo alleato per ottenere inquadrature di qualità e soprattutto verificare che lo scatto sia perfettamente riuscito. Molte fotocamere sono dotate dello schermo LCD e del mirino ottico tradizionale, questo per consentire un risparmio delle batterie della fotocamera. Spesso, però, il mirino ottico non riesce a catturare esattamente la stessa inquadratura che viene registrata sulla scheda di memoria, per via dello sfasamento della sua posizione con l'obiettivo della fotocamera.

Lo schermo LCD, invece, presenta esattamente l'inquadratura che verrà catturata dal sensore della nostra fotocamera: per questo motivo è preferibile al mirino ottico. Inoltre, se siamo

guire alcuni accorgimenti, specie se siete fotografi alle prime armi.

#### Memorie ad alta capacità

Come è noto, le fotocamere digitali non utilizzano la pellicola fotografica. Le immagini sono salvate su schede di memoria: ne esistono vari tipi con forme e caratteristiche differenti. La maggior differenza di cui dovete tene-

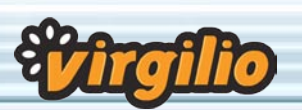

## I segreti della fotografia digitale

utenti alle prime armi con la fotografia in generale, sarà più semplice e rapido apprendere dagli errori effettuati, potendo verificare se effettivamente abbiamo scattato l'inquadratura che avevamo in mente oppure qualche cosa è andato storto durante lo scatto (riflessi di luce, soggetti in movimento, zone d'ombra di cui non ci eravamo accorti).

#### Quale risoluzione utilizzare?

La risoluzione delle fotografie scattate può variare da 640 x 480 punti fino a 2.592 x 1.944 e oltre per fotocamere con più di otto megapixel. Maggiore sarà la risoluzione utilizzata, minore sarà la quantità di immagini registrabili sulle schede di memoria. L'acquisto di più schede di memoria è però un investimento economico considerevole. La soluzione è quella di utilizzare la massima risoluzione concessa dalla vostra fotocamera per fotografie particolarmente belle, o per soggetti importanti, mentre per le fotografie comuni, quelle con famiglia e amici, potremmo utilizzare una risoluzione intermedia. Una risoluzione di 1.024 x 768 punti è abbastanza grande da poter ottenere stampe di medio formato e di dimensione di file abbastanza contenuta.

#### Qual è il formato migliore?

La maggior parte delle fotocamere in commercio consente di selezionare non solo la risoluzione, ma anche il formato del file nel quale sarà salvata l'immagine. I formati più comuni sono Jpeg e Tiff. Il primo lo consigliamo per le fotografie meno importanti e che necessitano di rapidità di scatto. Il Jpeg è un formato di dimensioni contenute, che utilizza una compressione distruttiva: questa può essere particolarmente evidente in stampe di grande formato. Il Tiff è invece un formato non compresso, ad alta qualità, che si presta agli ingrandimenti. Consigliamo di utilizzare questo per foto artisti-

che o particolarmente significative che vorrete poi stampare su carta. Il maggior spazio di cui ha bisogno il Tiff, lo rende però un formato lento durante il salvataggio e quindi poco adatto a fotografare scene in movimento.

Esiste, infine il formato RAW, ovvero l'immagine come viene catturata dal sensore, senza interpolazioni o compressioni da parte del software della fotocamera. E' un formato di elevatissima qualità, ma che può produrre singole immagini di svariate decine di megabyte. E' solitamente utilizzato in ambito professionale e si trova su fotocamere di altro livello.

#### L'effetto "occhi rossi"

E' il nemico numero uno delle fotografie che rappresentano ritratti. Il flash, solitamente, coglie il fondo della retina del soggetto fotografato e ne riflette il colore rosso. Da qui otteniamo l'effetto che fa sembrare i protagonisti delle foto simili a creature spiritate. Per ovviare a questo problema è possibile intervenire grazie a un programma di fotoritocco, oppure utilizzando la modalità "red eye reduction" (rimozione occhi rossi) ormai presente in tutte le fotocamere in commercio: in tal modo si elimina all'origine il problema. Il funzionamento è molto semplice: prima di scattare effettivamente la foto, il flash si accende dando il tempo alla pupilla di contrarsi per non far entrare la luce durante il lampo successivo: in tal modo otterremo finalmente ritratti di qualità dei nostri amici.

#### Quando fotografare?

Ci riferiamo ai migliori momenti della giornata per scattare fotografie. Le ore ideali per effettuare i nostri scatti sono al mattino e verso il tramonto. Bisognerebbe evitare mezzogiorno e il primo pomeriggio: in questi momenti della giornata, la luce solare è troppo intensa e, essendo il sole in posizione verticale, non ci sarebbero le ombre a disegnare effetti di luci sulle superfici fotografate. Inoltre, anche i soggetti fotografati avrebbero gli occhi strizzati o gli occhiali da sole.

Al mattino e nel tardo pomeriggio, invece, la luce è abbastanza tenue, con colori caldi; in tal modo è possibile ot-

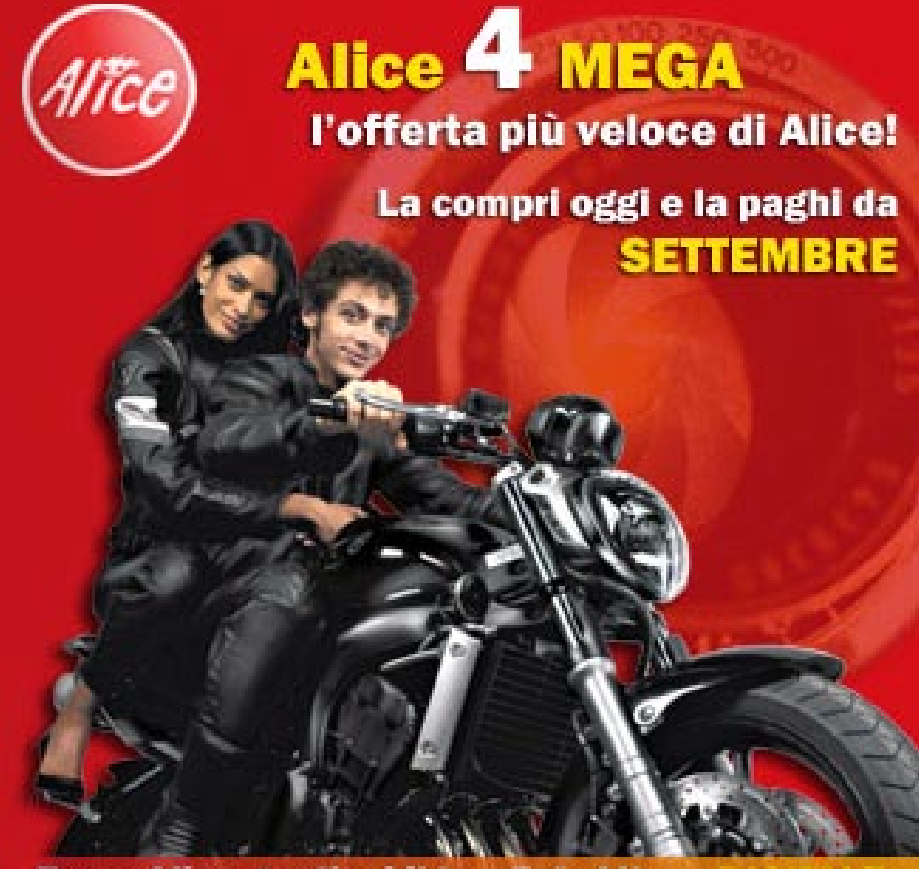

E con Alice gestisci il tuo FotoAlbum DIGITALE nella Personal Area e lo condividi online con i tuoi amici! Scopri come: www.alice.it

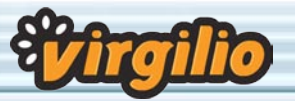

I segreti della fotografia

tenere sfumature e contrasti ben definiti nelle nostre immagini.

#### Fotografare amici e parenti

Le foto con soggetti umani sono tra le più difficili da scattare, non per imperizia del fotografo, ma per le espressioni che una persona in posa può assumere (o perché il soggetto ha chiuso gli occhi proprio nel momento dello scatto). Per ottenere belle foto con i vostri amici o i vostri parenti non dovrete costringerli a restare in posa fino al momento dello scatto, ma dovrete cercare di catturare un momento in cui le espressioni dei soggetti siano naturali. Per far questo è possibile scattare una sequenza continua di immagini fino a ottenere quella migliore.

I risultati più soddisfacenti si ottengono addirittura se i soggetti non sanno di essere ripresi dal fotografo. Il bello di una fotocamera digitale è anche nella possibilità di scattare numerose foto, fino a poter scegliere la migliore cancellando quelle meno riuscite e liberando in tal modo prezioso spazio sulla scheda di memoria.

Anche il flash può venire in aiuto del fotografo nella ripresa di soggetti umani: se siamo infatti costretti a fotografare controluce i nostri amici, utilizziamo il flash anche in piena luce: darà in ogni caso un'illuminazione frontale ai soggetti, smorzando la luce proveniente dalle loro spalle.

#### Fotografie panoramiche

Con la fotografia digitale e con l'aiuto di un apposito software è possibile spingersi nella realizzazione di foto artistiche e di grande impatto visivo. E' il caso delle foto panoramiche, che abbracciano una larga porzione del paesaggio che abbiamo di fronte: se in passato questo era possibile ottenerlo con costosi apparecchi fotografici o con lunghi procedimenti di copia, incolla e regolazione delle immagini, adesso programmi come Panorama Factory consentono di ottenere in pochi minuti fotografie ad alto impatto visivo che orgogliosamente potrete mostrare ai vostri amici.

E' necessario infatti scattare una sequenza di fotografie in orizzontale, partendo da sinistra verso destra, per ottenere i fotogrammi che Panorama Factory potrà

poi agganciare una di fianco all'altra per o t t e n e r e un'immagine unica. Il programma utilizza anche algoritmi di regolazione e interpolazione delle immagini scattate, per non mostrare la giunzione tra una fotografia e l'altra e per uniformare la luminosità delle differenti immagini scattate.Se volete provare anche voi non dovete fare altro che scaricare Panorama Factory nella sezione Download di Virgilio Computer.

#### Macro fotografie

Per realizzare scatti a soggetti ravvicinati, come primi piani, piccoli oggetti o animaletti, è possibile utilizzare la funzione "Macro" presente ormai nella maggior parte delle fotocamere digitali in commercio. E' una funzione che consente la messa a fuoco delle immagini a distanze molto ravvicinate ed è particolarmente utilizzata per la fotografia a insetti o fiori. In tal modo è possibile cogliere dettagli suggestivi della natura o degli oggetti che ci circondano.

#### Regolazione di luci e contrasti

Abbiamo scattato le nostre fotografie e sono venute anche bene, ma il fotografo digitale può ancora fare qualcosa per avvicinare sempre di più alla perfezione le immagini scattate.Spesso le fotografie hanno colori dominanti oppure sono poco contrastate, in quanto il sensore della macchina non è riuscito a cogliere esattamente le sfumature della ripresa che intendevamo effettuare.

Per ovviare a questo problema possiamo utilizzare un qualsiasi software

di fotoritocco: sia Paint Shop Pro sia Photoshop danno la possibilità di gestire automaticamente i livelli di colore e di contrasto, aumentando la qualità complessiva dell'immagine grazie all'eliminazione di colori dominanti nell'immagine. Anche altri software consentono questa modifica alle immagini e se volete utilizzarne qualcuno per una prova, potete consultare la nostra sezione Download.

#### Un ultimo consiglio

Portate la fotocamera sempre con voi! Per fare belle foto bisogna esercitarsi: per questo consigliamo di portare spesso in giro la propria macchina fotografica digitale: più scatti faremo, prima sarà possibile comprendere quali errori facciamo e quali sono, invece, le migliori inquadrature per ottenere ottimi risultati. Una fotocamera digitale compatta da portare sempre con sé, è utile proprio a questo scopo, per imparare le basi della fotografia digitale.

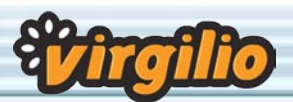

## Memory card senza segreti

Conosciamo da vicino le schede di memoria a stato solido. Grazie alle loro ridotte dimensioni e all'alta capacità, hanno ormai sostituito dischi e cd per la memorizzazione di file nei dispositivi digitali portatili

Stefano Gargano

a tecnologia digitale ha ormai<br>preso piede nella fotografia e<br>nella musica, creando tutta una<br>serie di nuovi prodotti (compresi<br>i computer palmari) che hanno bisoa tecnologia digitale ha ormai preso piede nella fotografia e nella musica, creando tutta una serie di nuovi prodotti (compresi gno di supporti adatti a registrare e riprodurre i file. Sono stati quindi introdotti sul mercato nuovi supporti di memoria, di dimensioni estremamente compatte per poter essere utilizzati all'interno di questi dispositivi portatili.

#### Compact Flash

E' il formato più "ingombrante" tra quelli esistenti, nonostante le dimensioni comunque ridotte: questa scheda di memoria ha il pregio di essere

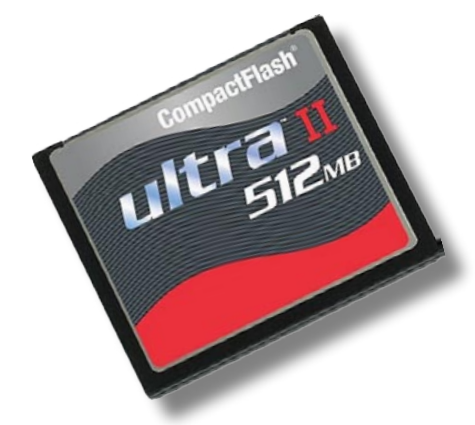

utilizzata in moltissimi dispositivi che comprendono computer palmari, lettori MP3 e, ovviamente, fotocamere digitali. Ha il grande pregio di essere il formato che presenta il maggiore taglio di memoria attualmente disponibile sul mercato: ben quattro gigabyte di memoria sono disponibili su un supporto quadrato largo poco meno di tre centimetri di lato. IBM ha presentato anche microdrive, un piccolo disco fisso con la forma di una scheda Compact Flash che può contenere fino a un gigabyte di dati. Per funzionare, occorre che il

prodotto supporti questo piccolo disco fisso in modo nativo. Siamo certi che nei prossimi mesi non mancheranno altre novità

#### MultiMedia Card

MultiMedia Card è un formato molto simile alle schede Secure Digital in quanto

a forma e ingombro. E' un formato estremamente

compatto, grande non più di un francobollo e consente di contenere dati fino a 256 megabyte. Questo formato è molto utilizzato nell'ambito dei computer palmari e nei lettori MP3, tutti dispositivi di piccole dimensioni che sfruttano le altrettante compatte dimensioni della scheda MultiMedia Card.

#### Secure Digital

Sviluppato e proposto da Panasonic, Secure Digital è un formato estremamente compatto, delle dimensioni di un francobollo e dello spessore di poco più di un millimetro. La sua compattezza lo ha fatto diventare

uno standard nell'ambito dei computer palmari e nelle fotocamere. Il formato attualmente raggiunge tagli fino a un gigabyte di memoria, con prezzi al megabyte molto convenienti .

#### Memory Stick

Memory Stick è un formato di memoria estremamente compatto, delle dimensioni di un chewing-gum, sviluppato e proposto dalla giapponese Sony, che ha inclu-

so la possibilità di lettura di tale supporto nei prodotti più svariati, dai lettori di musica digitale ai cani robot Aibo: sono molto utilizzate nelle fo-

tocamere digitali e nei computer palmari, sempre di Sony. Attualmente è proprio Sony il maggior utilizzatore di questo formato, la cui diffusione è diventata uno standard per la massiccia possibilità di utilizzo in numerosissimi prodotti.

Sony ha recentemente introdotto sul mercato altri due formati, compatibili con i prodotti che gestiscono Memory Stick. Memory Stick Pro è un formato che supera il limite di 128 megabyte, portando la memory card di Sony oltre il gigabyte di capacità; Memory Stick Duo è invece una versione miniaturizzata della Memory Stick tradizionale ed è utilizzata anche su sistemi di videogiochi, fotocamere di piccole dimensioni e telefoni cellulari.

#### xD Picture Card

Le xD Picture Card sono un formato di recente introduzione sul mercato. Promosso da Fujifilm, questo formato si sta affermando e comincia a essere utilizzato anche su fotoca-

mere di altre marche. Il formato xD è estremamente compatto, il più piccolo tra quelli disponibili per fotocamere

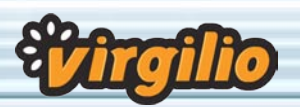

### I segreti della fotografia digitale

digitali ed è solitamente utilizzato con fotocamere tascabili di minuscole dimensioni. E' disponibile in tagli da 16 fino a 512 megabyte.

#### Come acquistare

Qual è la memoria ideale? Esiste un tipo di memoria da preferire a un altro? Ovviamente la vera scelta va effettuata solamente tenendo conto del prodotto che si intende acquistare, ovvero il dispositivo digitale (fotocamera, lettore digitale o palmare).

Ogni tipo di memoria ha pregi e difetti in relazione alle dimensioni oppure

al prezzo. Non esiste quindi un vero vincitore in questi formati, anche se CompactFlash è ancora il vincitore nel rapporto prezzo capacità: per questo è ormai diffusissimo nelle fotocamere professionali che hanno una gran fame di memoria per registrare immagini da sei a dodici megapixel.

# Trucchi per migliorare le foto

Se durante le vacanze avete scattato numerose foto, è giunto il momento di modificare qualche scatto per renderlo più bello

#### Stefano Gargano

no sempre le foto che scattia-<br>mo con la nostra fotocamera<br>digitale hanno la qualità che<br>ci saremmo aspettati di otte-<br>nere. Per fortuna è possibile apportaon sempre le foto che scattiamo con la nostra fotocamera digitale hanno la qualità che ci saremmo aspettati di ottere piccole ma significative modifiche per ottenere un decoroso risultato nella qualità dei nostri scatti: per fare questo ci sono alcuni accorgimenti e alcuni programmi che possono correre in aiuto degli utenti alle prime armi per migliorare la qualità delle fotografie. Sia che si voglia eliminare l'effetto "occhi rossi" sia che si desideri eliminare o modificare una parte dell'immagine, le fotografie avranno bisogno quindi di modifiche digitali. Potete svolgere questo tipo di operazioni grazie all'aiuto di numerosi strumenti, che vanno da quelli disponibili gratuitamente on-line, passando per programmi shareware fino ai più costosi software creati appositamente per questi scopi. Ecco quali sono le più comuni operazioni da utilizzare per diventare eccellenti fotografi.

#### Messa a fuoco

La messa a fuoco (nei software inglesi si trova sotto la voce "Sharpen"). ovvero la nitidezza in una fotografia, subisce l'influsso di diverse variabili, senza considerare le più ovvie, come quando si muove la macchina fotografica al momento dello scatto.

Troppa nitidezza può produrre immagini brutte e sgranate, specialmente se si tratta di un'immagine Jpeg, dove il fatto di rendere la fotografia troppo

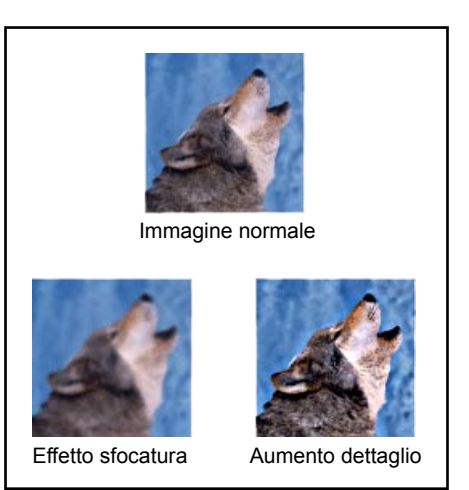

nitida non fa altro che evidenziare i problemi di compressione esistenti. Mettendo a fuoco, non potete inserire dettagli, potete solamente rendere i dettagli già esistenti un po' meno sfocati.

La cosa migliore sarebbe poter controllare manualmente la regolazione della messa a fuoco, poiché si tratta di uno di quei ritocchi che richiedono un costante controllo visivo. Quando effettuate questo tipo di operazione manualmente, utilizzate uno strumento chiamato Sharpen o Unsharp Mask, disponibile in programmi come Adobe Photoshop e JASC Paint Shop Pro.

#### Correzione del contrasto e della tonalità di colore

Un problema molto diffuso è la sfumatura del colore. Questo succede quando la macchina fotografica non compensa il colore della luce. Quasi tutti i prodotti trattano questa operazione fondamentalmente nello stesso modo. Aumentano o diminuiscono la quantità di rosso, verde, blu, grigioazzurro, giallo o magenta.

La maggior parte dei pacchetti fa uso di un cursore per fare questo, e sta a voi giudicare il livello più appropriato da applicare. Purtroppo questa operazione non è così facile come può sembrare.

In ogni caso, vi sono delle eccezioni. PhotoImpact, Ulead Photo Explorer e Adobe Photoshop vi propongono una serie di piccole immagini che rappresentano i vari cambiamenti in modo tale da fornire all'utente una base di paragone.

Gli altri prodotti per utenti medi non sono in grado di fornire gli stessi risultati sia perché effettuano modifiche minime, sia perché regolano semplicemente la nitidezza e il contrasto dell'immagine. Sebbene possiate avere una certa familiarità e vi sentiate a vostro agio lavorando con i comandi relativi alla nitidezza e al contrasto, sono effettivamente gli strumenti peggiori per migliorare un'immagine.

Per quale motivo? Perché ogni pixel riceve lo stesso grado di trattamento; per esempio, aumentare la nitidezza dell'immagine fa sì che compaiano più dettagli nelle zone d'ombra, ma allo stesso tempo tende a schiarire le parti dell'immagine già chiare di per sé.

Le curve e gli istogrammi, che pote-

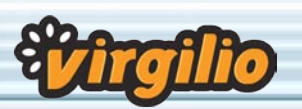

te trovare solamente nei prodotti di livello medio-alto, sono gli strumenti appropriati per migliorare la qualità della fotografia. Essi vi permettono di cambiare la brillantezza dei pixel nelle esposizioni medie senza modificare i valori più chiari o più scuri.

Se desiderate provare a utilizzare tali strumenti, potete cominciare con programmi come Ulead PhotoImpact e JASC Paint Shop Pro.

#### Rotazione

Conosciuta anche come "deskewing" (ripristino della simmetria), la tecnica di riallineamento delle immagini, consiste in una leggera rotazione dell'immagine fino a che questa non risulti in asse.

Sebbene questa tecnica sia stata progettata per immagini scansite che sono state posate su superfici deformate, può capitare, a ognuno di noi, di scattare delle fotografie leggermente sproporzionate, o non perfettamente in asse. Questo è particolarmente evidente nelle immagini che presentano linee orizzontali, come per esempio scale o steccati. E' sufficiente agire selezionando due punti nell'immagine che vadano a formare una linea di riferimento (per esempio gli angoli di uno steccato) e il software ruota l'immagine in modo da compensare gli squilibri.

L'unico appunto che si può fare alla

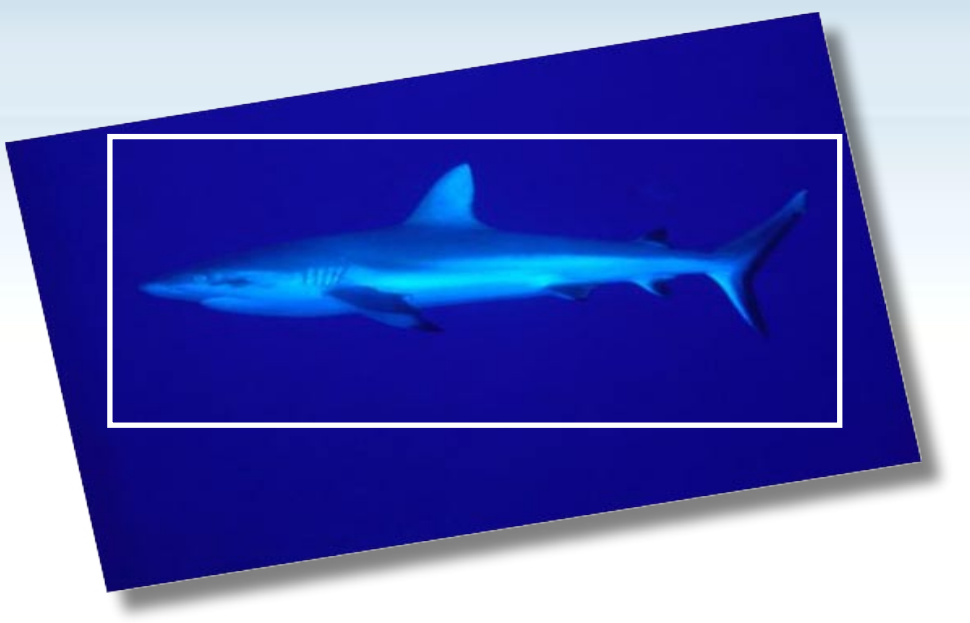

tecnica del riallineamento delle immagini e al ripristino della simmetria è che dopo aver effettuato questo genere di operazioni sarà necessario modificare gli angoli delle immagini. Infatti, l'atto di rotazione dell'immagine taglierà via alcuni angoli e ne aggiungerà altri con un colore sullo sfondo. Per far fronte a questo problema si dovranno ritagliare gli angoli dell'immagine in modo da includere solamente le parti originali della fotografia.

#### Ritaglio e ridimensionamento

Eseguire la funzione Ritaglio (nota anche come "Crop") per ritoccare una foto vuol dire semplicemente ritagliare i soggetti estranei che si trovano ai

bordi della fotografia; dal momento che il software non apporta cambiamenti alla parte che avete selezionato, la qualità dell'immagine non subirà modifiche.

Il ritaglio comporta però una variazione di dimensione delle immagini: togliendo un soggetto o una porzione di paesaggio da un'immagine sicuramente si eliminano parti dell'immagine stessa e si ottiene una fotografia più piccola: potrà quindi essere necessario eseguire un ridimensionamento dell'immagine.

Ridimensionare una fotografia potrebbe essere un'operazione un po' più complicata. Sebbene la maggior parte dei programmi mostri un'interfaccia simile per la funzione "Resize" (modifica della dimensione), i calcoli basilari eseguiti dal programma per avviare tale operazione possono rendere l'immagine finale qualitativamente diversa. Per quale motivo? Perché quando rimpicciolite un'immagine, il programma deve scegliere quali pixel eliminare e quali mantenere; di conseguenza, a seconda della scelta, il livello di dettaglio mantenuto subisce dei cambiamenti.

Allo stesso modo, per ingrandire un'immagine è necessario che il programma sia in grado di capire dove e come aggiungere pixel extra, pur mantenendo un ragionevole livello di dettaglio.

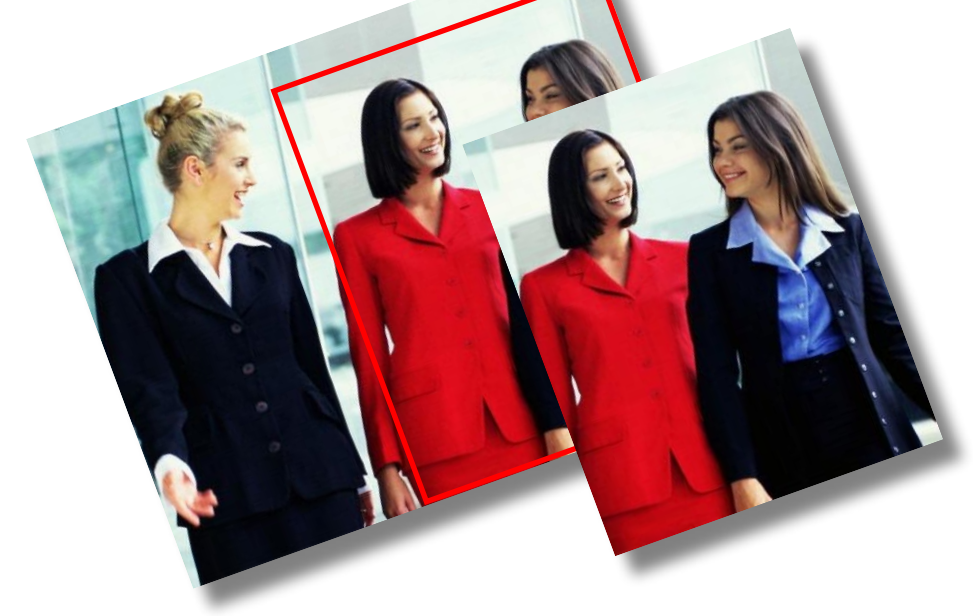

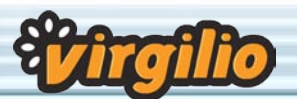

# L'arte della composizione

Scattare immagini di grande effetto con pochi consigli

Nick Gandolfi

olti affermano che l'unico aspetto importante di una fotografia sia la composizione dell'immagine. Per comporre una fotografia in modo otaspetto importante di una fotografia sia la composizione dell'immagine. Per timale basta seguire alcune semplici regole e non c'è bisogno di alcuna funzione speciale tipica delle fotocamere digitali più costose.

In breve, per composizione si intende il modo di organizzare gli elementi e i dettagli di una scena per ottenere un risultato bilanciato e piacevole esteticamente. Insomma, una buona composizione, come la bellezza, è negli occhi di chi guarda. Non esiste dunque una composizione giusta o sbagliata, ma esistono delle semplici linee guida: facendo costante riferimento a queste guide e con la pratica, sarete in grado di comporre immagini di grande effetto senza neanche doverci pensare. Una volta appresi questi principi potrete sperimentare come meglio credete e aggiungere la vostra creatività e personalizzazioni. Se credete che una di queste guide non si applichi al soggetto in questione, non usatela, ricordate però che la rottura di una regola ha senso se dietro c'è uno scopo. C'è molta differenza tra imparare le regole e quindi piegarle ai propri scopi e non conoscerne neppure l'esistenza.

#### Guardate ciò che riprendete

Molti di noi hanno avuto la delusione di riprendere ciò che si credeva una splendida foto della famiglia in vacanza, per poi scoprire che due rami di un albero sullo sfondo sembrano fuoriuscire dalla testa dello zio, come se fosse un cervo.

Questo è un errore fondamentale perseverato da molti: nell'emozione del momento è facile non notare alcuni elementi che distraggono o disturbano la composizione.

Concedetevi qualche momento e ri-

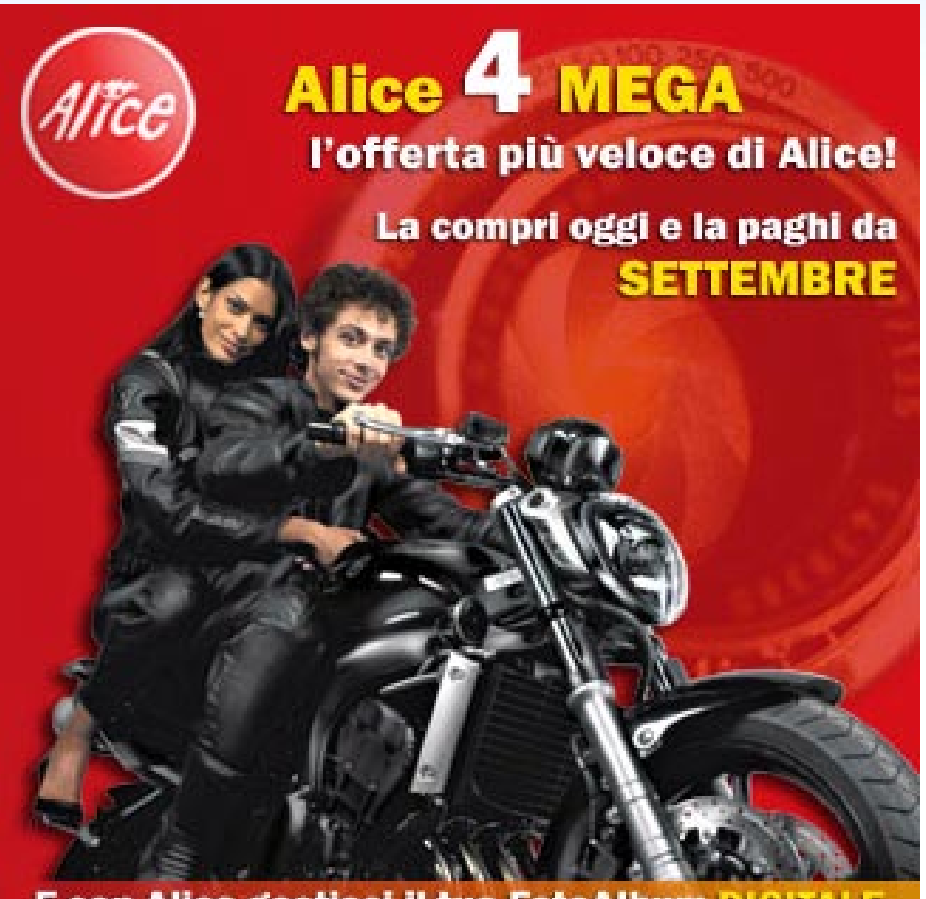

E con Alice gestisci il tuo FotoAlbum DIGITALE nella Personal Area e lo condividi online con i tuoi amici! Scopri come: www.alice.it

lassatevi. Guardate bene nel mirino e cercate quali elementi possono risultare fuorvianti o non voluti. Cercate un modo per eliminare questi elementi, magari zoomando o cambiando posizione.

La regola di base è che se un elemento non contribuisce all'immagine nella sua totalità, allora dovete sbarazzarvene. Secondo lo stesso principio, è bene mantenere il tutto il più semplice possibile. Per i paesaggi, cercate campi di primo e secondo piano estremamente semplici, a meno che non intendiate includere un particolare oggetto nella foto.

aggiunga atmosfera all'immagine, come una libreria dietro un soggetto di tipo "studio", mantenete anch'esso neutro.

A volte, comunque, potete guidare gli occhi di chi guarda verso il centro di interesse giocando con la profondità di campo e quindi mettendo a fuoco il primo o il secondo piano. Ciò può aggiungere molto interesse visivo a un'immagine.

Oggetti in primo piano possono essere utili per dare un senso di profondità, per incorniciare un soggetto e persino per schermare qualcosa che non volete inclusa nell'immagine.

Per i ritratti, a meno che lo sfondo non

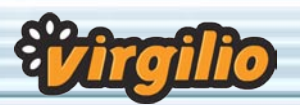

## I segreti della fotografia digitale http://computer.virgilio.it

#### Dividete tutto per tre

Molto spesso i fotografi tendono a piazzare il soggetto nel bel mezzo della foto, rendendolo così piatto e poco interessante. Un semplice spostamento nella composizione può riuscire risultati migliori, utilizzando la regola delle tre parti.

Iniziate inquadrando la scena. Ora, nella vostra mente, tracciate quattro linee: due orizzontali a 1/3 e 2/3 dell'altezza, e due verticali, a 1/3 e 2/3 della larghezza. In pratica avete diviso la scena in una scacchiera di 9 quadrati. Guardate i punti di intersezione delle linee, ovvero i quattro vertici del quadrato centrale: questi sono i punti critici su cui posizionare il vostro soggetto.

Quale vertice scegliete dipende dalla composizione dell'immagine e dal vostro gusto. Notate bene che la regola delle tre parti è una semplice guida che vi può aiutare quando siete indecisi su dove posizionare alcuni elementi di una scena. Spesso comunque risulta incredibile come semplici spostamenti degli elementi in base a questa regola possono trasformare una foto da tiepida e poco vivace in qualcosa di ben più vivo e coinvolgente. Se c'è una regola fondamentale da non scordare, farete bene a tener presente quella delle tre parti. Provatela e verificate i risultati.

#### Linee e prospettive

Le linee hanno lo scopo di guidare l'attenzione di chi guarda sugli elementi essenziali della foto. Esistono due tipi di linee: esplicite e implicite.

Le linee esplicite sono quelle che appaiono fisicamente come tali, come bordi di carreggiata o lampioni intervallati lungo una strada. Le linee implicite sono deducibili da forme di alcuni oggetti, come un cespuglio che punta verso il centro della foto, o la posa di una modella secondo una certa linea curva.

Legato al concetto di linea, per le immagini, troviamo l'uso della prospettiva, molto utile nel caso di paesaggi. La prospettiva è il rapporto tra un

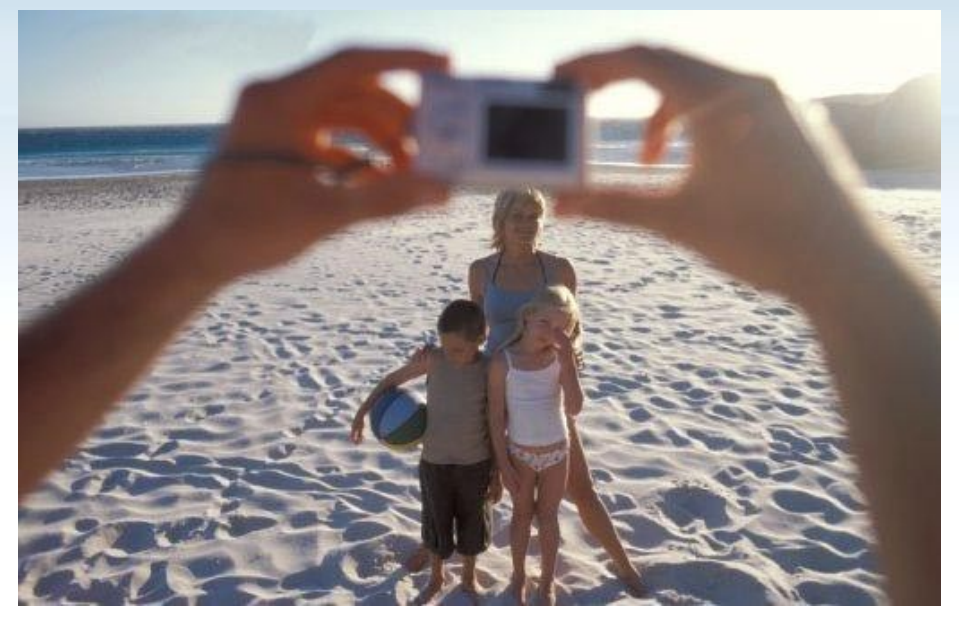

soggetto e il suo contorno secondo il vostro punto di vista. Per esempio, in lontananza una montagna può sembrare molto piccola rispetto alle due vicine, ma se vi avvicinate, apparirà sempre più grande ed enorme rispetto ad altri elementi della scena.

Lo stesso concetto si applica ad altri soggetti. Per esempio, un neonato ripreso dall'alto apparirà piccolo. Ma provate a scendere al suo livello e a riprenderlo dal basso, apparirà invece molto più grande di quanto sia in realtà.

La prospettiva può risultare una tecnica molto potente, spostandovi in una posizione a vostro vantaggio, potete rendere il soggetto piccolo e debole. Sviluppate l'abitudine di guardare gli oggetti da diversi angoli, avvicinandovi o allontanandovi, accucciandovi, ecc.

#### Incorniciate il soggetto

Usare una cornice non è una tecnica essenziale, ma può dare ottime immagini se usata correttamente. In pratica si tratta di utilizzare alcuni elementi della scena per incorniciare, ovvero circondare, il soggetto. Inserendo un soggetto in una cornice, attirate l'attenzione su di esso. Allo stesso tempo, l'immagine appare decisamente più personalizzata.

Come si utilizza una cornice in un'immagine? Potete, per esempio, utilizzare due alberi scuri per delimitare un paesaggio cittadino. Oppure riprendere un ritratto da una finestra. Ci sono molti metodi per incorniciare un'immagine e spetta alla vostra immaginazione individuarli.

#### Concentratevi sugli elementi significativi

Se il vostro soggetto è disposto in malo modo, l'intenzione del vostro scatto potrebbe non apparire chiara. Che si tratti del vostro cane o di un tramonto tropicale, puntate la fotocamera sul soggetto, non sullo sfondo. Se potete avvicinarvi, probabilmente è il caso di farlo. Considerate la ripresa da un altro angolo. Cercate di essere creativi. Provate ad avvicinarvi al suolo. Cercate di inquadrare il soggetto da una prospettiva diversa.

Inoltre, cercate di capire come la luce possa migliorare o peggiorare l'immagine. Le ombre aggiungono interesse o distraggono? Il vostro soggetto è disturbato dalla luce troppo forte? Una luce indiretta donerebbe un'atmosfera migliore? Le opzioni sono sempre molteplici, a voi non resta che esplorarle, a vostro piacimento.

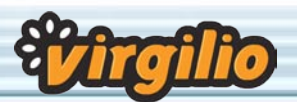

I segreti della fotografia digitale

# Fotografare gli animali domestici

Cani, gatti o pesci rossi, chiunque viva con un animale domestico non può resistere alla tentazione di fotografarlo e molti ormai sanno che non è una cosa semplice. Ecco alcuni semplici consigli su come ottenere il massimo risultato dai vostri fedeli fotomodelli

Nick Gandolfi

'imprevedibilità degli animali,<br>un po' come quella dei bam-<br>bini, è ciò che rende i sogget-<br>ti estremamente interessanti<br>da fotografare. Certo non seguono 'imprevedibilità degli animali, un po' come quella dei bambini, è ciò che rende i soggetti estremamente interessanti eventuali istruzioni per la ripresa e per questo motivo rappresentano una bella sfida per gli appassionati di fotografia, improvvisati o meno. Eppure, seguendo alcuni semplici consigli, e con un po' di pazienza, presto sarete in grado di cogliere i vostri beneamati nei momenti di maggiore espressività.

#### Pianificare lo scatto

Per essere certi che le vostre foto abbiano i risultati sperati, per prima cosa occorre una pianificazione. Prima di iniziare a scattare all'impazzata, è utile avere in mente alcune idee fondamentali, come il luogo, la luce, altri oggetti di arredo, ecc. Un'altra cosa da considerare è la composizione generale dell'immagine.

Volete scattare un primo piano, a media distanza o riprendere un campo ancora più largo? Meglio scattare le foto prima di pranzo e cercate di fare in fretta, gli animali si distraggono subito, i cuccioli in particolare.

#### Fermo lì!

Un grosso problema nel fotografare gli animali è cercare di farli restare in un determinato spazio, in modo da avere il controllo della situazione. Un metodo classico è scegliere il luogo da loro preferito, come una sedia o un tappeto, e aspettare che si sentano a loro agio in quell'ambiente. Se volete fotografare un'intera cucciolata è meglio scegliere un posto che abbia dei confini fisici, come una cesta.

#### Sgombrate il terreno

Un terreno sgombro è l'ideale per fotografare gli animali ed è un particolare spesso tenuto in scarsa considerazione. Gli oggetti presenti nell'ambiente distraggono e concorrono con l'attenzione degli animali. Assicuratevi che non ci siano giornali lasciati in giro o altri oggetti abbandonati negli angoli. Inquadrate il terreno e spostatevi di qualche passo a destra e a sinistra per verificare la situazione. In alternativa potete mascherare o nascondere oggetti fuori luogo con panni appesi o sfondi in cartone.

#### In primo piano

L'errore più comune commesso dagli aspiranti fotografi di animali è quello di stare troppo distanti dai soggetti. Per ottenere risultati migliori è bene avvicinarsi al gatto o al cane così da avere una migliore composizione dell'immagine. Ricordate, non state riprendendo

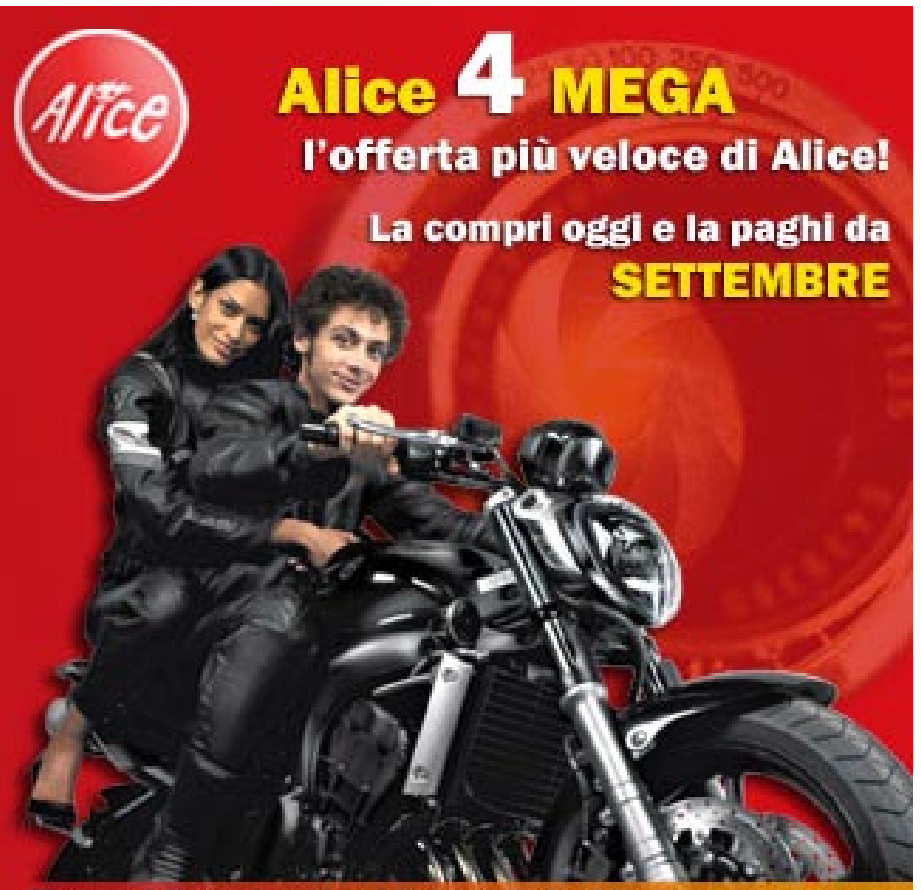

E con Alice gestisci il tuo FotoAlbum DIGITALE nella Personal Area e lo condividi online con i tuoi amici! Scopri come: www.alice.it

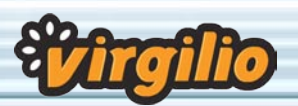

## I segreti della fotografia digitale

il divano o la poltrona, ma il soggetto che la occupa. Insomma, assicuratevi che il vostro animale occupi la maggior parte dell'inquadratura.

#### Il punto di vista

Evitate che l'animale fissi l'obiettivo, a meno che non vogliate esattamente questo tipo di inquadratura. Di norma è bene posizionare la fotocamera più o meno allo stesso livello del soggetto in modo da avere il medesimo punto di vista. Se improvvisamente il vostro gatto si mette a giocare con una piuma sul tappeto, abbassatevi così da essere allo stesso livello.

Se invece volete evitare di mettervi carponi, potete spostare il soggetto su un ripiano elevato, per esempio un mobile o sui gradini di una scala. Comunque la foto non sarà molto spontanea o creativa.

#### Occhio al flash

Gli occhi rossi hanno rovinato più di una foto altrimenti ben riuscita e, nelle foto di animali, questo effetto è ancora più presente e pronunciato: il vostro tenero cucciolo in foto può trasformarsi in un demone dell'inferno. La soluzione più semplice è quella di disattivare il flash. Se dovete utilizzarlo per forza, usate una lampada esterna e cercate di mantenere il lampo su un lato, così che il riflesso degli occhi non colpisca direttamente l'obiettivo.

Un altro metodo è quello di scattare fuori casa e di usare la luce naturale. Comunque, anche qui evitate la luce diretta del sole in quanto tende ad alterare il normale colore del soggetto. Le giornate poco nuvolose sono l'ideale; la luce migliore per fotografare è al mattino presto o nel tardo pomeriggio. Non volete uscire di casa? Allora non vi resta che trovare una finestra esposta al sole e usare la luce che filtra dai vetri!

#### Qui, bello, vieni qui...

Le fotocamere stesse possono essere fonte di distrazione per più di un animale domestico. Un modo per attirare l'attenzione è quello di mostrare loro un giocattolo o un oggetto preferito. Ovviamente un gesto del genere può

scatenare un entusiasmo non voluto. Fatevi aiutare da qualcuno, magari dal padrone dell'animale, meglio se il cane o il gatto da fotografare è il vostro. Tenete il giocattolo vicino alla fotocamera per catturare (e, si spera, mantenere) l'attenzione nella direzione desiderata.

Cosa ancora più importante, non vergognatevi di agire in modo stravagante pur di guadagnare l'attenzione dovuta. Per gli animali addestrati, i semplici comandi verbali possono essere molto utili. In alternativa, potete fotografare l'animale quando non vi sta guardando. E se volete fotografare due animali che giocano, ecco un trucco che funziona sempre: strofinate del cibo dietro l'orecchio di uno dei due e preparatevi a scattare, molto in fretta!

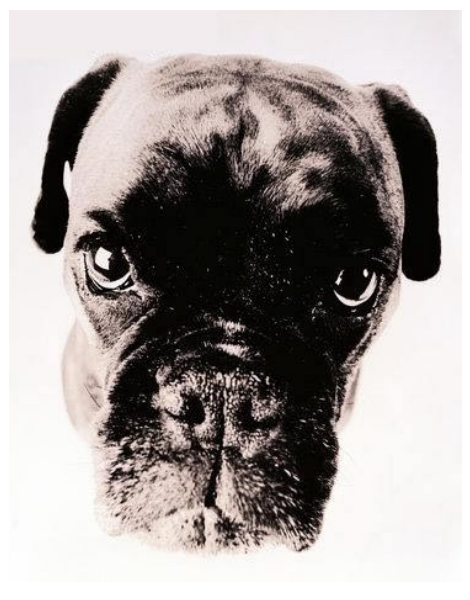

#### Sorridi...

Come catturare la migliore espressione del vostro cane o gatto? La chiave sta nel comportamento. Studiate il vostro soggetto: che cosa fa per divertirsi? Alcuni cani si divertono inseguendo la coda o masticando una scarpa vecchia. Alcuni gatti giocano con insetti o altri animaletti oppure preferiscono rilassarsi sul terrazzo al sole.

Se volete che risultino perfetti, è buona norma "lavarli", con un panno umido, in particolare per pulire gli occhi, il naso e le orecchie. E se volete che l'espressione sia di particolare attenzione, assicuratevi che nella foto siano visibili entrambi gli occhi ed evitate le orecchie abbassate o penzoloni: in fotografia, un atteggiamento dimesso o stanco viene esagerato e risulta ben poco interessante

#### Pesci rossi e non pesci "lessi"...

Chi possiede un acquario (o una semplice boccia con il tradizionale pesce rosso) non può che rimanere affascinato dalle forme e colori dei suoi pesci domestici. Se volete scattare delle foto ai vostri silenziosi amici dovete ricordare che:

Se volete usare il flash, scattate con un'angolazione tale da non riprendere il riflesso del lampo sul vetro.

Fate attenzione perché anche il vetro posteriore dell'acquario può riflettere la luce.

Se non usate il flash, assicuratevi che l'acquario sia ben illuminato, quindi appoggiate l'obiettivo al vetro e aspettate che la vostra meraviglia acquatica passi da quelle parti: i pesci che nuotano in direzione della fotocamera sono più difficili da mettere a fuoco di quelli che invece attraversano il campo di ripresa.

Se volete un foto piena di colore, cercate di fotografare il pesce su uno sfondo che comporti un buon contrasto. Sabbia, filtri e tubazioni varie non sono il massimo da vedere in foto. Cercate di non riprendere il pesce dall'alto in basso, ma restate al suo livello.

L'acqua della vasca potrebbe apparire limpida e pulita, ma in fotografia può rivelarsi giallognola. Prima di scattare, è buona norma cambiare l'acqua e lasciare che le impurità di depositino.

Allo stesso modo, anche il vetro della vasca deve essere pulito, dentro e fuori: a voi può sembrare di purezza cristallina, ma a tratti potrebbero esservi delle macchie oleose il cui danno, oltre a eventuali sfocature, appare più evidente quando vengono colpite da un lampo del flash.

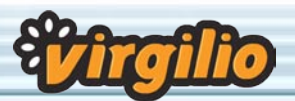

I segreti della fotografia digitale

# Fotografare i bambini

Quale genitore non desidera immortalare l'espressione beata del suo bambino? Ma attenzione: non tutte le età si fotografano allo stesso modo. Ecco una serie di trucchi per catturare le migliori espressioni e situazioni per i vostri pargoli, da 0 a 10 anni

#### Nick Gandolfi

bambini crescono davvero in fret-<br>ta. Qualsiasi genitore (e non solo<br>loro) non può resistere alla ten-<br>tazione di scattare foto su foto ai<br>propri pargoli, un po' per il gusto del bambini crescono davvero in fretta. Qualsiasi genitore (e non solo loro) non può resistere alla tentazione di scattare foto su foto ai momento e un po' per registrare indelebilmente le loro fasi di crescita. Comunque, fotografare i bambini non è così semplice come può sembrare a prima vista: i bambini, soprattutto i più piccoli, tendono ad avere periodi di attenzione piuttosto brevi. Inoltre, reagiscono a diversi stimoli e mostrano diversi interessi per oggetti e situazioni differenti secondo l'età. Le condizioni fondamentali, per fotografare i bambini sono dunque pazienza e amore. Il segreto per scattare foto memorabili è sapere cosa fare secondo la loro età.

#### Fino a 3 mesi

La cosa migliore è fotografarli così come sono, considerando il fatto che non possono fare molto più che stare sdraiati. Ci sono comunque dei metodi diversi per rendere le foto più interessanti. Potete sdraiare il bambino su una superficie piatta e fotografarlo direttamente dall'alto, cercando di attirare l'attenzione sul viso. In alternativa, potete metterlo su un seggiolone e fotografarlo dal basso verso l'alto. A questa età, i bambini non sono molto attivi, quindi sarebbe opportuno sfruttare la luce naturale per esaltare la loro giovialità.

#### Da 3 a 6 mesi

A questa età, i bambini possono già tenere la testa dritta, mettersi a quattro zampe e compiere semplici gesti. Probabilmente si divertono un sacco ad afferrare piccoli oggetti e reagiscono a suoni, musica e filastrocche.

Avete visto le foto di bambini i cui occhi brillano? Potete catturare quello squardo mettendo il bambino sul seqgiolone e preparando il suo giocattolo preferito. Scuotete lentamente il giocatolo di fronte a lui per attirare la sua attenzione e, quando reagisce, muovetelo lentamente intorno ai suoi occhi e lui lo seguirà con lo sguardo: questo è il momento di scattare la foto!

Volete catturare un sorriso del vostro pargolo? Ecco come fare. Usate un fazzoletto di carta e solleticate la pelle del suo viso intorno alle labbra. Cercate di farlo divertire mettendo il suo giocattolo preferito a portata di mano: fate in modo che lo afferri. Questi semplici trucchi certamente lo faranno reagire. Ricordate sempre: fate in fretta a scattare, i bambini così piccoli si stufano e si stancano presto.

#### Da 6 a 9 mesi

A questa età, i bambini sono già piuttosto svegli e agitano spesso mani e piedi. Reagiscono bene ai giocattoli che producono rumore, come i pupazzi in gomma che squittiscono e sonagli vari. Uno dei trucchi da usare per farli divertire è il massaggio o il solletico sul pancino. I bambini tendono a reagire in fretta a situazioni del genere quindi, non appena si presenta una espressione di divertimento spontaneo, fate un passo indietro e scattate.

#### Da 9 mesi a un anno

Cucu-settete! I bambini di questa età imitano i gesti e desiderano sempre più attenzione. Il classico gioco del cucù è uno dei metodi migliori per giocare con lui. Il bambino si agiterà tantissimo quindi trovate un modo per farlo stare fermo: potete dargli un pezzo di carta, un pupazzo o un altro oggetto con cui giocare. Per metterlo più a suo agio, potete togliergli le scarpe. A questa età è bene non avere troppe persone intorno se volete fotografarlo. Giocate con lui. Semplici gesti, come lanciargli un oggetto produrranno azioni imitative. I momenti di candido e gioioso divertimento abbonderanno.

#### Da un anno a 18 mesi

Ecco quano i bambini iniziano a giocare sul serio. Di solito vagano per la casa, quindi l'unico modo che avete per catturare la loro attenzione è giocare con loro. Potete giocare con una palla o farli giocare con l'acqua. Beh, questa seconda opzione può tramutarsi in un incubo, ma può scatenare situazioni ilari per tutti: provate a dargli uno straccio bagnato e a fargli lavare qualcosa. Alcuni bambini potrebbero essere piuttosto timidi con gli estranei quindi fate in modo che siano vicini ai genitori. In alternativa potete cercare di rompere il ghiaccio giocando con loro, offrendogli un giocattolo, ecc. ecc. Fate in modo che il bambino si senta a suo agio. Toglietegli calze e scarpe, si sentirà più libero.

#### Da 18 mesi a due anni

A questa età, l'interesse cambia di continuo quindi dovete assolutamente sapere come fissare la loro attenzione. Ora i bambini normalmente preferiscono i giocattoli ai semplici giochi di gesti, come pentole, contenitori vari, telefoni, ecc. ecc.

Tenete a portata di mano vecchie riviste, non vedranno l'ora di farle a pezzi. Questi trucchi dovrebbero tenerli occupati per un po' di tempo. I bambini di questa età amano imitare gesti e comportamenti, quindi un buon modo per catturare la loro attenzione è mostrare al bambino cosa volete che faccia, usando un giocattolo come premio.

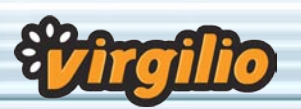

#### Da due a cinque anni

Ora sanno parlare e amano ascoltare le parole degli adulti. Un buon modo per lavorare con loro è quello di continuare a fare domande. I giochi di parole o gli indovinelli sono ottimi sistemi per intrattenerli. Ricompensateli con una caramella o una merendina ogni volta che danno la risposta esatta. Alcuni bambini di questa età sono

meno inibiti della media e quindi un altro metodo per mantenere l'interesse è quello di farli parlare e scattare foto di tanto in tanto.

#### Da cinque a dieci anni

Ormai cresciuttelli, essi stessi amano vedersi come tali. I maschi sono affascinati da miti specifici del loro mondo e tendono ad affrontare piccole sfide o avventure. Le femmine, invece, potrebbero non voler più giocare con le bambole e mostrare interesse al proprio aspetto, modo di vestire, ecc. ecc. Per scattare foto che li ritraggono a loro agio, il metodo migliore è di attirarli quasi per caso, magari permettendo loro di interagire tra coetanei.

# I programmi per il fotoritocco

I software per ritoccare e migliorare le immagini digitali e i programmi per catalogare le miglialia di foto che abbiamo scattato

#### Stefano Gargano

#### Photoshop CS

Indubbiamente, Photoshop è lo standard per quanto riguarda il fotoritocco delle immagini e delle fotografie digitali. E' un software professionale e costoso ma le possibilità di Photoshop sono praticamente infinite.

#### **Per informazioni: http://www.adobe.it**

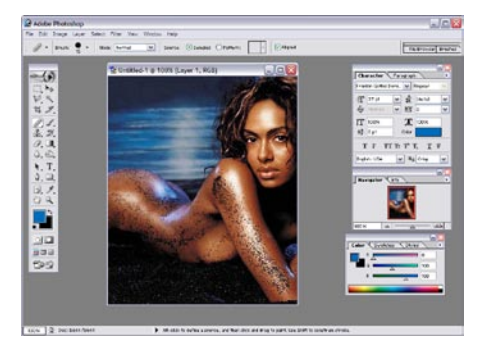

#### Paint Shop Pro 9

Un software di fotoritocco e disegno che migliora di versione in versione.

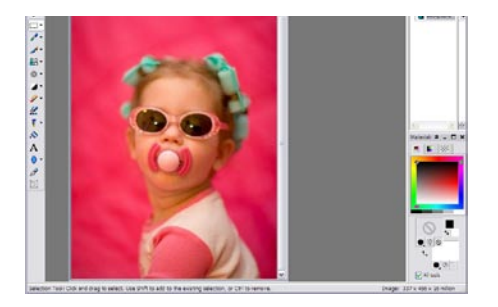

Dal costo contenuto (specialmente se rapportato a Photoshop) permette di raggiungere risultati di qualità notevo-

#### Virgilio Foto Album

Foto album è un servizio di Virgilio semplice da utilizzare, utile per creare album fotografici da mostrare online.

Per attivare un Foto album è sufficiente avere un indirizzo di posta Virgilio o Tin.it, andare su **http://fotoalbum.foto.virgilio.it**, seguire i semplici passi guidati e caricare le foto. I clienti free avranno a disposizione 50 megabyte di spazio, mentre gli utenti con abbonamenti a pagamento avranno 100 megabyte. Con Foto Album è possibile scegliere se utilizzare un album pubblico, visibile da tutti i navigatori Internet oppure uno privato, visualizzabile solo dagli utenti con i quali si deciderà di consividerlo.

Foto album mette a disposizione alcune funzionalità essenziali per ritoccare le foto come il controllo luminosità, il taglio, la rotazione, la correzione dell'effetto "occhi rossi". Inoltre sono disponibili i più diver-

le nel ritocco delle fotografie digitali. **Per informazioni: http://www.it.corel.com**

#### The Gimp

The Gimp è un programma open source e gratuito per il fotoritocco e la creazione di immmagini digitali.

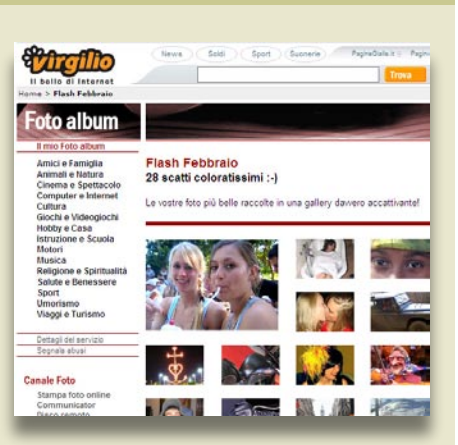

tenti effetti per modificare in modo creativo immagini e ritratti.

Foto album è anche il posto giusto per chi vuole mettersi alla prova mostrando a tutti le proprie foto: raggiungendo l' home page del servizio (http://fotoalbum.foto.virgilio. it) sarà possibile sfogliare gli album pubblici suddivisi per categorie, i Flash del mese (una selezione delle foto più belle) e tanti speciali che raccolgono gli album più significati sui più disparati argomenti.

L'interfaccia di The Gimp non è tra le più intuitive e non è un software per utenti alle prime armi. Con pazienza, voglia di apprendere e molte prove è però possibile arivare a padroneggiare il programma e e ottenere risultati professionali, senza spendere le cifre

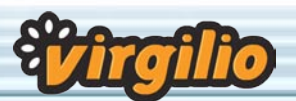

## I segreti della fotografia digitale http://computer.virgilio.it

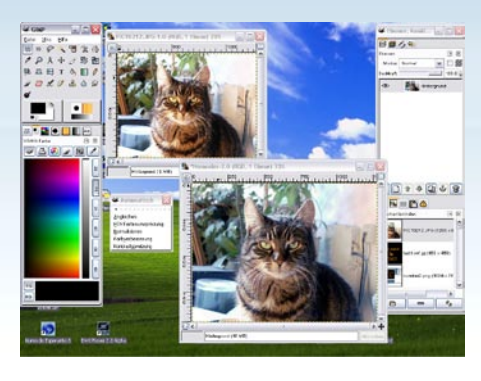

richieste dai programmi commerciali **Per informazioni: http://www.gimp.org**

#### Paint Shop Photo Album

Una versione estremamente semplificata di Paint Shop Pro. Con Photo Album è possibile accedere agli stru-

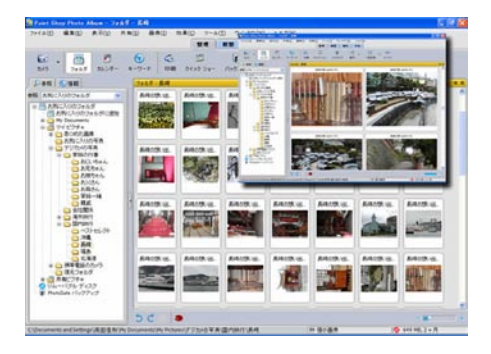

menti indispensabili per ritoccare le fotografie digitali, regolando luminosità, contrasto ed eliminando occhi rossi e altre imperfezioni. E' inoltre presente una modalità di catalogazione delle immagini scattate.

**Per informazioni: http://www.it.corel.com**

#### Photoshop Elements

"Elements" è la versione per utenti casalinghi di Photoshop. Offre strumenti

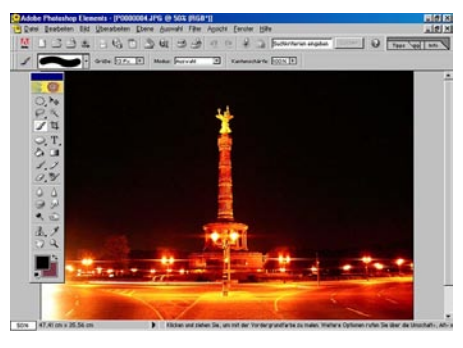

di correzione avanzati delle immagini, utilizzabili però con semplicità da qualsiasi tipo di utente.

E' molto evoluta anche la catalogazione delle immagini che permette di inserire parole chiave per ogni foto per una rapida ricerca degli scatti preferiti.

**Per informazioni: http://www.adobe.it**

#### Picasa

Picasa è un programma per il ritocco e la catalogazione delle immagini do-

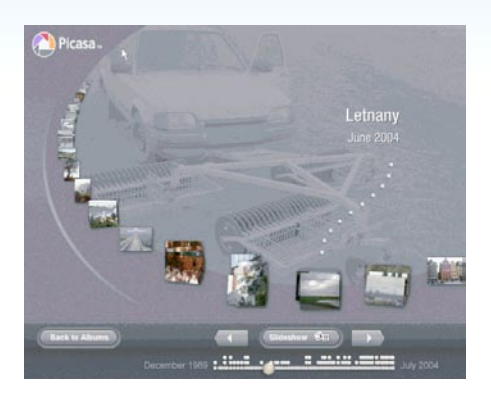

tato di un'interfaccia semplice e divertente da utilizzare, anche dagli utenti meno esperti. Picasa è gratuito. **Per informazioni: http://www.picasa.com/**

Per scaricare e provare i programmi per il fotoritocco, cercate nella sezione **Download** di **Virgilio Computer**.

# Fotografia digitale: un glossario

Sono numerose le sigle e i termini che possiamo trovare nella fotografia digitale: ecco la spiegazione di alcuni tra i più importanti

#### Aberrazione

Difetto che riduce la qualità di una fotografia.

#### AE

Acronimo di Automatic Exposure che indica un sistema automatico di esposizione.

#### Apertura del diaframma

Dosa la quantità di luce che raggiunge il sensore. Viene espressa con una frazione (rapporto tra diametro dell'apertura stessa e distanza focale).

#### **Autofocus**

Automatismo della messa a fuoco che imposta la distanza corretta tra soggetto da fotografare e obiettivo. In condizioni di ripresa difficili (poca luce, pioggia) può non funzionare correttamente.

#### Autonomia

Normalmente riferito alla durata delle batterie. L'autonomia è una delle discriminanti nella scelta delle fotocamere digitali, particolarmente avide di energia.

#### Barrel

Tipo di distorsione. E' il rimpicciolimento o ingrandimento della parte centrale dell'immagine che assume l'aspetto di un barile.

#### Bilanciamento del bianco

Correzione cromatica che consente di

restituire ai colori le loro tonalità naturali indipendentemente dalla condizione luminosa (es. con luce artificiale) in cui è avvenuto lo scatto.

#### **Bitmap**

Un'immagine bitmap viene codificata punto per punto (pixel), secondo uno schema per righe e per colonne; è il metodo usato dal computer per visualizzare le immagini sullo schermo.

#### **Bracketing**

Modalità di scatto multipla utilizzata quando l'esposizione corretta non è facilmente identificabile. Utilizzandola, con un solo scatto vengono fatte più foto (3 o 5) sovra e sotto esposte rispetto all'esposizione scelta.

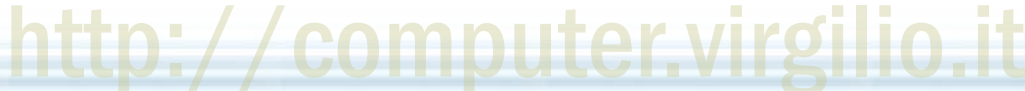

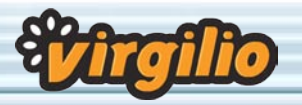

#### Buffer

Memoria temporanea delle fotocamere digitali in cui le immagini vengono depositate in attesa di essere elaborate. Utilizzata per aumentare la velocità degli scatti.

#### **CCD**

Sensore utilizzato nelle fotocamere digitali. È caratterizzato dal numero di punti sensibili alla luce, ossia dai pixel. Il numero totale di pixel fornisce la risoluzione della fotocamera.

#### **CMOS**

Sensore utilizzato nelle fotocamere digitali. Rispetto al più diffuso CCD, consuma di meno, offre una risoluzione maggiore, ma al momento è più caro e più lento.

#### **Compensazione**

Correzione del valore impostato dall'esposimetro per avere un'esposzione corretta in situazioni di ripresa difficili (es. controluce, per non avere il soggetto nero, si compensa aumentando di 2 o 3 valori EV).

#### Compressione LZW

Tipo di compressione utilizzata nei formati Gif e Tiff. Utilizza un algoritmo simile a quello del formato zip lasciando i colori inalterati. Normalmente è più efficace della compressione RLE.

#### Compressione RLE

Tipo di compressione utilizzata nei formati Bmp (tranne che in caso di immagini a 24 bit). Meno efficace della compressione LZW perchè assembla solo pixel dello stesso colore e non comprime gruppi di pixel di colori diversi.

#### **Contrasto**

E' la differenza tra le aree più chiare e quelle più scure di un'immagine. Se è troppo basso l'immagine appare grigiastra.

#### Diaframma

La parte della macchina, regolabile su diversi valori, che dosa la quantità di luce che raggiunge il sensore. Minore è il valore del diaframma, maggiore è la distanza messa a fuoco contemporaneamente (profondità di campo).

#### DPI

"Dots per inch" (punti per pollice). Unità di misura della risoluzione di una foto digitale. Maggiore è il numero, maggiore è la risoluzione.

#### **Esposizione**

La quantità di luce che cattura la fotocamera (la pellicola nelle analogiche e il sensore nelle digitali) quando si scatta una foto. E' regolata dal diaframma e dall'otturatore.

#### EV

Acronimo di "Exposure Values" (valori di esposizione). Gli EV vanno da -4 a 20; ogni valore è determinato da diversi accoppiamenti tra diaframmi e tempi di otturazione.

#### EXIF

Acronimo per Exchangeable Image File format, è un formato di file per fotocamere digitali. Quando registriamo un'immagine su una scheda di memoria, viene utilizzato il formato EXIF che non è altro che un'immegine Jpeg con dati addizionali inclusi nel file che la contiene.

#### Fill-in

E' Impostazione del flash che si utilizza quando ci sono forti ombre o netti contrasti di illuminazione (controluce).

#### Filtro

Servono ad alterare la luce che entra nella macchina. Applicati all'obiettivo servono per ottenere effetti speciali (foto con sfondo verde) o per migliorare il risultato (per fotografare in montagna sulla neve dove la luce è molto forte).

#### Fish-eye

Noto anche con il nome di obiettivo grandangolo (obiettivo con focale corta) con angolo di visuale intorno ai 180°.

#### Flash esterno

Flash non incorporato nella macchina: montato sulla slitta del pentaprisma oppure collegato tramite cavo.

#### Focale

Determina la capacità di ingrandimen-

to dell'obiettivo, più è alta, più l'obiettivo ingrandisce. Tecnicamente è la distanza tra la lente e il piano focale, dove si trova il CCD o la pellicola.

#### Fuoco

Serve a regolare l'obiettivo in modo tale che la scena inquadrata sia proiettata con nitidezza sulla pellicola o sul sensore.

#### Grandangolo

Obiettivo con focale corta che comporta un campo visuale più ampio. Quando l'angolo di visuale è intorno ai 180° si parla di obiettivo Fish-eye.

#### ISO

Unità di misura di sensibilità alla luce. Più gli Iso del sensore digitale aumentano, meno luce è necessaria a fronte di un degradamento dell'immagine.

#### JPEG

Uno dei più diffusi formati per le immagini digitali. Sfrutta un sistema di compressione dell'immagine che si basa sulla semplificazione della stessa. Più la compressione è alta, più l'immagine si degrada.

#### LCD

E' il display a cristalli liquidi, presente sul dorso delle fotocamere digitali. Viene utilizzato per visualizzare le foto scattate e per interagire con la macchina. E' spesso causa dell'alto consumo di energia delle digitali.

#### Lunghezza focale

Determina la capacità di ingrandimento dell'obiettivo, più e alta, più l'obiettivo ingrandisce. Tecnicamente è la distanza tra la lente e il piano focale, dove si trova il sensore.

#### **Macro**

Tecnica fotografica dedicata alla ripresa di soggetti di piccole dimensioni o molto ravvicinati.

#### Manual Focus

Messa a fuoco manuale, utile per sfuocare volutamente il soggetto, per mettere a fuoco solo una parte dell'inquadratura o per ovviare a problemi dell'automatismo (es. in caso di pioggia o in condizioni di luce difficile).

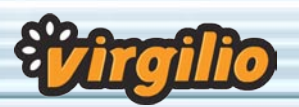

## I segreti della fotografia digitale

#### Megabyte

Unità di misura della quantità di dati, corrisponde a 1.024 kilobyte.

#### Megapixel

Corrisponde a circa un milione di pixel. Normalmente è utilizzato per indicare la risoluzione del sensore di una fotocamera digitale.

#### Memory Card

Scheda di memoria. Supporto su cui le immagini vengono memorizzate nelle fotocamere digitali. E' l'equivalente della pellicola nelle fotocamere tradizionali. Per una guida approfondita leggere articolo a pagina 9.

#### Mirino

Serve per inquadrare la porzione della realtà che si vuole inserire nella fotografia.

#### **Obiettivo**

Lo strumento costituito da un gruppo di lenti che convogliano i raggi luminosi sul supporto che li cattura, ovvero la pellicola o il sensore digitale.

#### Occhi rossi

Fenomeno per il quale gli occhi del soggetto fotografato appaiono rossi a causa del flash. Per evitare l'effetto è suggerito separare il flash dalla fotocamera, o utilizzare le modalità presenti in tutte le fotocamere digitali.

#### **Otturatore**

Meccanismo posto tra l'obiettivo e il sensore che, aprendosi e chiudendosi in un tempo stabilito, permette il passaggio della luce.

#### Pixel

Il più piccolo punto in cui viene scomposta un'immagine.

#### Profondità di campo

E' la parte della scena da fotografare che viene messa a fuoco (minore è l'apertura del diaframma, maggiore è la profondità di campo).

#### Profondità di colore

Il numero di sfumature di colore che il sensore è in grado di registrare.

#### Virgilio: stampa le tue foto online

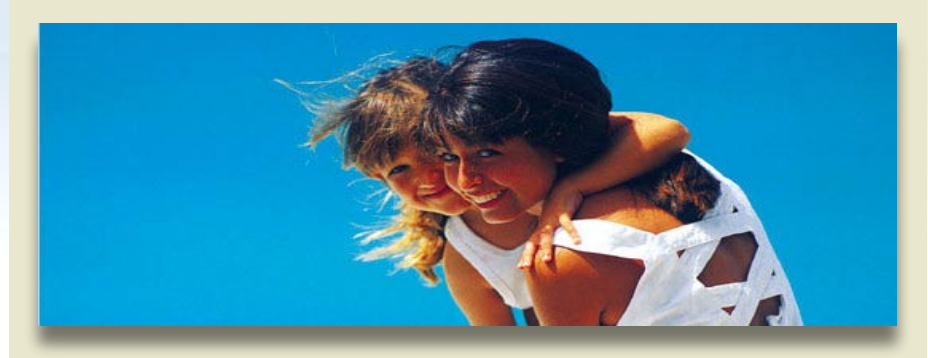

Virgilio presenta **Stampa Foto Online** il servizio di Tin.it, powered by Rikorda, per stampare le foto dal computer e riceverle comodamente a casa o all'indirizzo da scelto. Dopo essersi registrati al servizio di **Stampa Foto Online**, sarà possibile caricare le foto, scegliendole direttamente dal PC o da Cd Rom. Sono disponibili numerosi formati di stampa tra cui scegliere, così come

numerosi metodi di spedizione per ricevere comodamente a casa le stampe ordinate. La qualità delle stampe è garantita da un laboratorio fotografico con oltre trent'anni di esperienza nel settore e continui investimenti in tecnologia. Le foto sono stampate esclusivamente su carta fotografica con i migliori procedimenti tecnologici.

#### Raw

E' un file che memorizza i dati catturati direttamente dal sensore, senza nessun tipo di compressione.

#### Reflex

Fotocamera che permette di vedere nel mirino esattamente quello che andrà a impressionare il sensore digitale.

#### Regola delle tre parti

Regola di composizione dell'immagine. Si applica dividendo l'immagine in tre parti uguali, sia verticalmente sia orizzontalmente, in modo da creare una griglia di 9 riquadri.

#### Risoluzione

Dimensione di un'immagine, nel digitale esprime il numero di punti che formano un'immagine dati.

#### Rumore

Degrado dell'immagine digitale, per es. quando viene impostata una sensibilità alta nel sensore.

#### **Saturazione**

E' il grado di contrasto tra i colori pre-

senti nell'immagine, in sostanza la purezza del colore. Per avere un immagine sulla scala dei grigi bisogna ridurla al minimo.

#### **Sensibilità**

E' la capacità della pellicola o del sensore digitale di essere impressionati (la velocità con cui reagiscono alla luce). Più è alta meno quantità di luce è necessaria. Nelle pellicole si misura in ASA, Din o ISO.

#### Sensore

Chip elettronico (CCD o CMOS) che cattura la luce. Presente nelle digitali ha funzione analoga alla pellicola nelle macchine fotografiche tradizionali.

#### Sottoesposizione

Quando l'immagine risulta molto scura, fino a essere nera. Causata dalla non corretta impostazione della fotocamera, oppure da illuminazione insufficiente.

#### **Sovraesposizione**

Quando l'immagine risulta molto chiara, fino a essere bianca. Causata dalla non corretta impostazione della

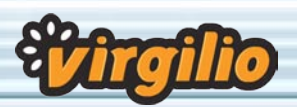

## I segreti della fotografia digitale

fotocamera, oppure da illuminazione eccessiva.

#### Spot

Impostazione dell'esposimetro: l'esposizione viene tarata solo su una piccola area posta al centro della scena da riprendere.

#### **Stabilizzatore**

Utilizzato per evitare che la foto venga mossa in presenza di obiettivi di grande lunghezza focale. Può essere meccanico o digitale.

#### Telecomando

Utilizzato per eliminare le oscillazioni che la pressione del dito innesca sulla macchina (dannose con tempi di posa lunghi o con focali lunghe) o per eseguire autoscatti.

#### **Teleobiettivo**

Obiettvi con lunghezza focale superiore a 50mm.

#### Tempo di otturazione

Tempo durante il quale l'otturatore rimane aperto (sinonimo di tempo di posa, esposizione o scatto).

#### **Treppiede**

Cavalletto utilizzato per limitare le vibrazioni sulla macchina, utile per tempi di posa lunghi (es. notturne), autoscatti e pose difficili (es. a due metri da terra o vicinissime al suolo).

#### USB

La più diffusa delle porte per connettere la fotocamera al computer. Veloce e di facile utilizzo.

#### Zoom digitale

A differenza dello zoom ottico, con quello digitale l'ingrandimento viene fatto tramite software con una resa qualitativamente inferiore. Viene ingrandita solo la porzione centrale dell'immagine (il rimanente dell'immagine viene tagliato).

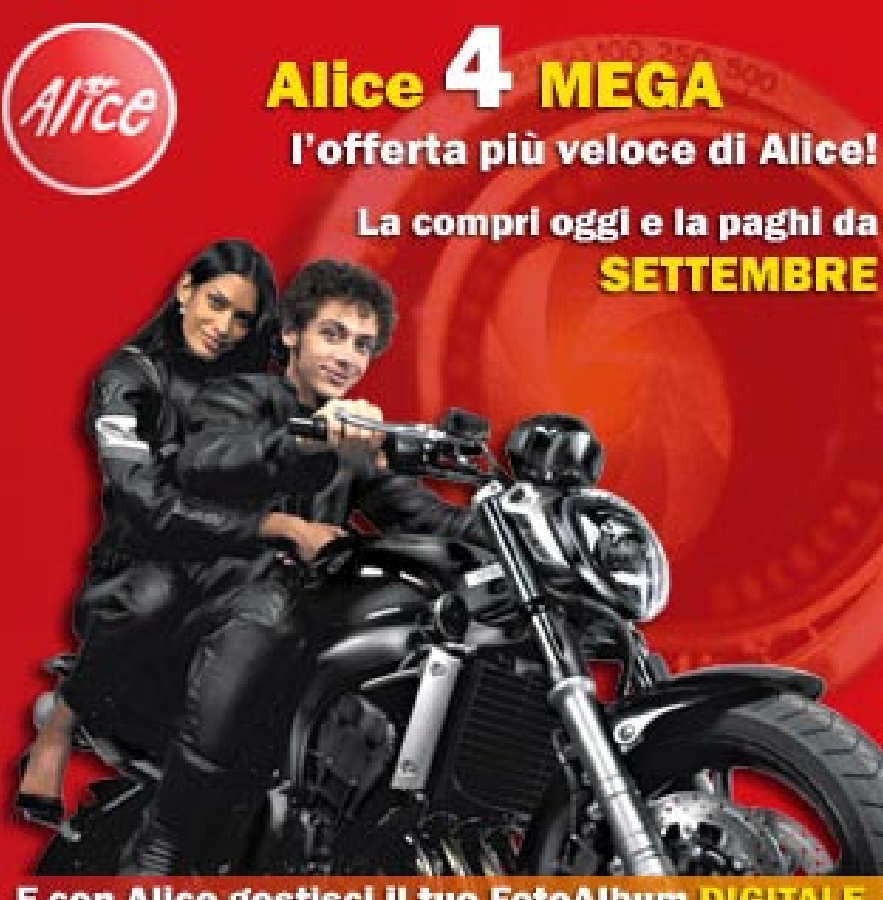

E con Alice gestisci il tuo FotoAlbum DIGITALE nella Personal Area e lo condividi online con i tuoi amici! Scopri come: www.alice.it

#### Zoom ottico

Obiettivo con lunghezza focale variabile per ingrandire una porzione di scena (Zoom in) come se ci si avvicinassimo all'immagine.